**М. Г. Трейман**

## **ЭНЕРГОМЕНЕДЖМЕНТ**

# **ИСПОЛЬЗОВАНИЕ ИНФОРМАЦИОННЫХ И ЦИФРОВЫХ ТЕХНОЛОГИЙ В ЭНЕРГОМЕНЕДЖМЕНТЕ**

**Учебное пособие**

**Санкт-Петербург 2023**

**Министерство науки и высшего образования Российской Федерации** ФЕДЕРАЛЬНОЕ ГОСУДАРСТВЕННОЕ БЮДЖЕТНОЕ ОБРАЗОВАТЕЛЬНОЕ УЧРЕЖДЕНИЕ ВЫСШЕГО ОБРАЗОВАНИЯ **«Санкт-Петербургский государственный университет промышленных технологий и дизайна» Высшая школа технологии и энергетики**

**М. Г. Трейман**

# **ЭНЕРГОМЕНЕДЖМЕНТ**

# **ИСПОЛЬЗОВАНИЕ ИНФОРМАЦИОННЫХ И ЦИФРОВЫХ ТЕХНОЛОГИЙ В ЭНЕРГОМЕНЕДЖМЕНТЕ**

## **Учебное пособие**

Утверждено Редакционно-издательским советом ВШТЭ СПбГУПТД

Санкт-Петербург 2023

*Рецензенты:*

доктор экономических наук, профессор, заведующий кафедрой менеджмента и инноваций Санкт-Петербургского государственного экономического университета *А. Г. Бездудная;* доктор экономических наук, заведующий кафедрой менеджмента и права Высшей школы технологии и энергетики Санкт-Петербургского государственного университета промышленных технологий и дизайна *В. А. Бескровная* 

**Трейман, М. Г.**

**Т 88** Энергоменеджмент. Использование информационных и цифровых технологий в энергоменеджменте : учеб. пособие / М. Г. Трейман. — СПб.: ВШТЭ СПбГУПТД, 2023. — 58 с. ISBN 978-5-91646-333-0

Учебное пособие соответствует программам и учебным планам дисциплины «Энергоменеджмент» для студентов, обучающихся по направлению подготовки 38.02.04 «Менеджмент». Представлены особенности организации цифрового пространства на предприятиях, относящихся к сфере энергоменеджмента, а также применения цифровых инструментов в деятельности организации, относящихся к сферам теплоснабжения, ресурсоснабжения, выработки электрической энергии и других предприятий, ЖКХ-отрасли.

Пособие предназначено для подготовки магистров очной и заочной форм обучения. Отдельные разделы пособия могут быть полезны аспирантам и специалистам, работающим в области применения цифровых и информационных технологий.

> УДК 338.24 ББК 65.44

ISBN 978-5-91646-333-0

© ВШТЭ СПбГУПТД, 2023 © Трейман М. Г., 2023

#### **ОГЛАВЛЕНИЕ**

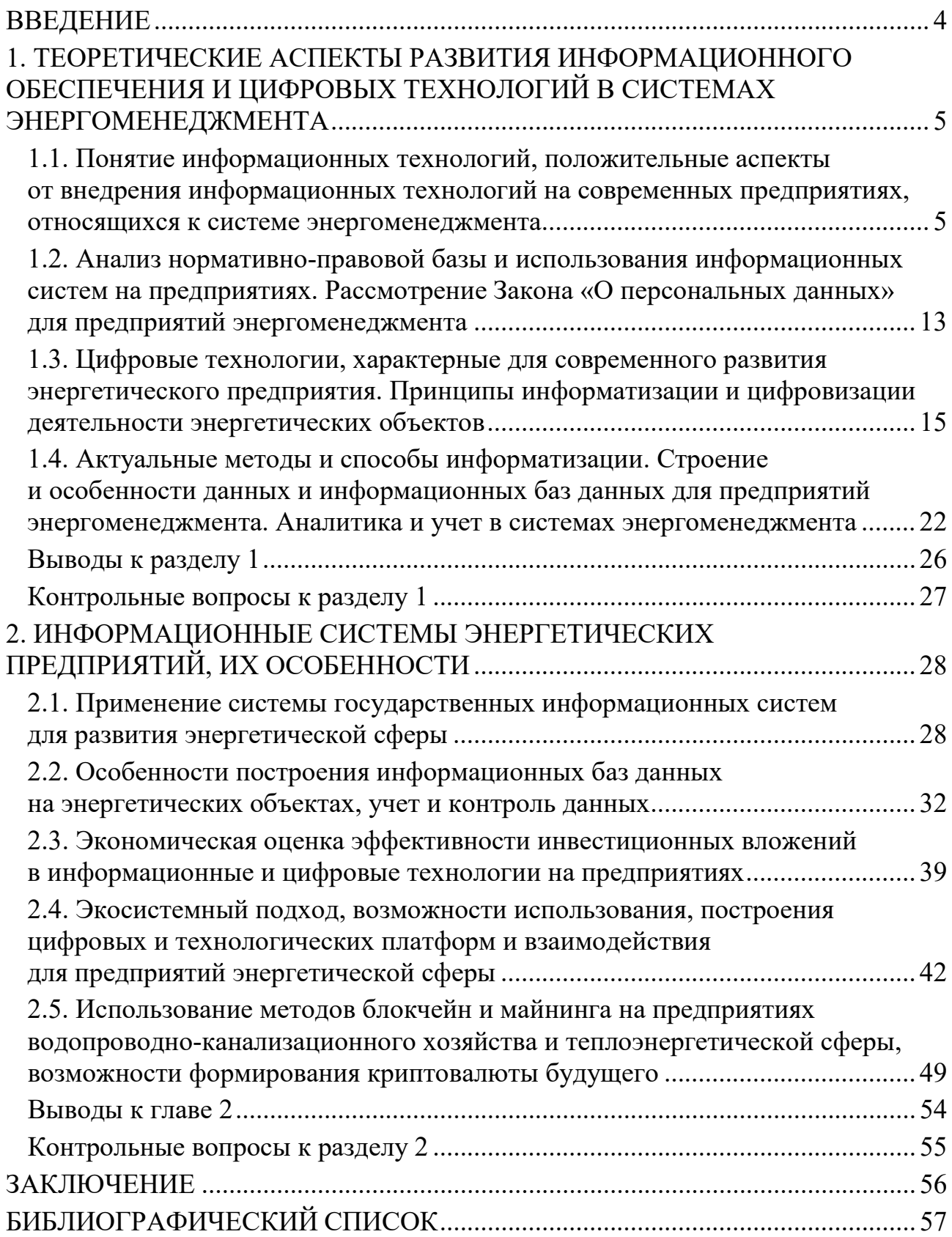

#### **ВВЕДЕНИЕ**

<span id="page-4-0"></span>В настоящее время использование информационных технологий и переход к цифровым технологиям являются ключевыми для развития любого предприятия, компании и организации. Для предприятий, относящихся к сфере энергоменеджмента, применение информационных технологий в основном концентрируется на анализе и учете ресурсов, а также информационные системы используются для выстраивания коммуникативных связей клиентами, ускорения передачи информации и систематизации данных, что впоследствии позволит выстроить аналитическую работу.

Для предприятий энергетической отрасли также актуален переход на цифровые технологии и современные подходы в обработке, сборе данных, в том числе и о состоянии объектов. Инструментами цифровизации можно считать дроны, современные ГИС-системы, где хранится и систематизируется вся основная информация теплоэнергетических предприятий. Использование цифровых двойников позволяет улучшить процессы и снизить трудозатраты на их реализацию в ходе деятельности энергетического предприятия.

В учебном пособии рассмотрены особенности внедрения информационных систем и систем, основанных на цифровых технологиях, в деятельности энергетических предприятий; раскрыты особенности действующих информационных систем таких предприятий, как ГУП «ТЭК СПб», ГУП «Водоканал Санкт-Петербурга» и др. Отражены особенности работы и функционирования деятельности информационных систем предприятий энергетической сферы и дана оценка необходимым цифровым инструментам для развития данной деятельности в рамках действующих предприятий.

В данном случае рассмотрены особенности организации взаимодействия с абонентами предприятий ЖКХ-сферы и предприятий ресурсоснабжающего сектора, предложены информационные инструменты коммуникации и наиболее полного взаимодействия во внешней и внутренней среде.

Использование информационных технологий позволяет предприятиям улучшать свою деятельность в части коммуникации, организации процессов на предприятии и снижать затраты на бумажном носителе за счет внедрения электронного документооборота.

#### <span id="page-5-0"></span>**1. ТЕОРЕТИЧЕСКИЕ АСПЕКТЫ РАЗВИТИЯ ИНФОРМАЦИОННОГО ОБЕСПЕЧЕНИЯ И ЦИФРОВЫХ ТЕХНОЛОГИЙ В СИСТЕМАХ ЭНЕРГОМЕНЕДЖМЕНТА**

#### <span id="page-5-1"></span>**1.1. Понятие информационных технологий, положительные аспекты от внедрения информационных технологий на современных предприятиях, относящихся к системе энергоменеджмента**

Информация в настоящее время является стратегическим ресурсом для общества, так как она определяет экономическое развитие и позволяет укреплять социально-экономический и политический потенциал в современном мире. Сейчас активно идет переход от индустриального общества к информационному.

Развитию информационного общества способствуют следующие предпосылки:

1. Программно-аппаратные средства информатизации.

2. Создание методологических подходов в информационной сфере общественной жизни.

3. Развитие современных информационных технологий.

Информационные технологии – движущая сила развития современного общества, они также способствуют развитию научно-технического прогресса. Информационные технологии являются фундаментальной основой развития общества и будущих поколений. Благодаря развитию средств информатизации активно развивается цифровая среда и ее элементы, идет постоянная перестройка устройств и подходов к цифровизации. На первый план вышли проблемы информационной безопасности и защиты информации, а также приватности частной жизни и информационного неравенства во взаимодействии с цифровой средой.

В настоящее время существенной проблемой является рост информатизации, так как данные процессы являются неконтролируемыми и стихийными. С одной стороны, информационные технологии ускоряют работу, обмен информацией, коммуникацию, усиливают и помогают принимать управленческие решения и подходы в данной сфере, с другой неконтролируемое развитие технического прогресса может вытеснить человека из данной цепочки и впоследствии перенаселить мир роботами. В ближайшее время возможно появление биороботов. В связи с пандемией коронавируса процесс информатизации отраслей существенно ускорился, так как изоляция позволила развивать электронное взаимодействие в различных рабочих и учебных процессах.

Информационная технология – это процесс сбора, группировки, передачи и систематизации различных типов информации для получения нового типа информации об объекте, процессе или информационном продукте.

Совокупность методов использования информационных систем образует принципы и методы работы с данными и их обобщения и позволяет выработать мероприятия по проектированию информационных систем и обеспечению их обновления.

Информационные ресурсы – это совокупность данных, представляющих существенную ценность для организации и являющихся важнейшими активами для предприятия.

| Период развития | Характеристика периода развития                      |
|-----------------|------------------------------------------------------|
| 60-70-е гг.     | Создание коллективных центров по обработке           |
|                 | данных, направленных на автоматизацию рутинных       |
|                 | действий человека.                                   |
| 80-е гг.        | Компьютерная система становится инструментом для     |
|                 | непрофессионального пользователя,<br>a               |
|                 | информационная система позволяет принимать           |
|                 | управленческие решения. Наблюдается существенная     |
|                 | требования<br>индивидуализация систем под            |
|                 | конкретных пользователей.                            |
| 90-е гг.        | Создается сеть информационных связей<br>$\mathbf{M}$ |
|                 | информационных продуктов и систем. Создаются         |
|                 | стратегические подходы в работе с информацией и      |
|                 | организуются первые этапы защиты информации.         |
| 2000-е гг. по   | Запускается массовое использование компьютерной      |
| настоящее время | техники и ее постоянное обновление и развитие.       |
|                 | Шаблонизированные подходы к<br>развитию              |
|                 | информационных систем, создание пакетных             |
|                 | приложений, развитие различных типов мобильных       |
|                 | устройств.                                           |

Таблица 1 – Этапы развития информационных технологий в современном обществе [5]

Таким образом, информационные технологии динамично развиваются во времени и происходит постоянное совершенствование.

ИТ-технологии включают в себя такие элементы, как: компьютерная техника, программное обеспечение, развитие коммуникативных связей.

К основным составляющим и признакам ИТ-технологии относятся [10]:

- 1. Пользователь манипулирует данными.
- 2. Информационные системы интегрированы и позволяют переносить данные за счет сквозной информационной поддержки.
- 3. Документы обрабатываются в безбумажном режиме с фиксацией образа документа.
- 4. Интерактивный режим задач пользователя.
- 5. Данные адаптируются и перестраиваются в ходе решения задачи.

К специфичным признакам информационных систем можно отнести следующие:

˗ динамичность (постоянно происходят обновления систем и информационных технологий);

- ˗ постоянно возрастающий технический уровень информационных технологий;
- ˗ долговременное влияние на развитие производственных сил и производственных отношений;
- высокая потенциальная эффективность систем за счет выполнения условий: шаблонизированности решений и масштабности охвата инфраструктуры и внедрения новых инструментов информационных систем.

*Свойства информационных технологий [14]:*

1. ИТ эффективно сочетают и используют информационные ресурсы общества, что позволяет экономить другие типы ресурсов – время, энергию, полезные ископаемые, сырье и материалы.

2. Функции социальных процессов реализуются через ИТ-системы.

3. ИТ позволяют автоматизировать и цифровизовать различные процессы деятельности через информационные ресурсы.

4. ИТ позволяют развивать коммуникативные признаки общества, которые носят массовый характер.

5. Рост интеллектуализации общества за счет популяризации и расширения связей в направлениях науки, культуры, общественной деятельности, истории развития общества.

6. ИТ играют ключевую роль в распространении и передаче новых знаний. К основным направлениям относятся: информационное моделирование, развитие методов искусственного интеллекта, развитие когнитивной графики.

Таким образом, развитие информационных систем – это популярный и развивающийся тренд будущего, позволяющий улучшать деятельность в различных сферах общества: экономике, культуре, производственной деятельности, творчестве, управлении стратегическими ресурсами.

Информационные технологии позволяют передавать данные, развивать коммуникацию между различными группами, развивать дистанционные технологии и мобильные приложения, синтезировать и анализировать значительные массивы данных.

#### **Развитие ИТ и цифровых технологий в энергетическом комплексе России**

Информационные технологии в ТЭК позволят повысить надежность, производительность и бесперебойность работы энергетических систем.

Цифровизировать планируется все сферы ТЭК. Основные отрасли, на которые направлена цифровизация – это работа с клиентами, производственная сфера и цифровые подходы к усовершенствованию бизнес-процессов. Цифровые разработки направлены на обслуживание текущих потребностей компаний и слабо учитывают перспективу развития отрасли.

К основным препятствиям внедрения цифровых технологий можно отнести [2]:

1. Отсутствие нормативно-правовых актов, регулирующих деятельность по цифровизации.

2. Слабая защита информации и отсутствие внедрения принципов экономической и кибербезопасности.

3. Устаревшее оборудование топливно-энергетического комплекса как производственного, так и информационного характера. Данное оборудование успешно функционирует, но не соответствует современным требованиям и не позволяет внедрять цифровые технологии.

4. Нехватка высококвалифицированных специалистов по ИТ.

5. Неготовность переходить на внешние облачные сервисы.

6. Нет единства данных и подходов к цифровизации в сфере топливноэнергетического комплекса, что не дает возможности создать единую цифровую платформу решений для ТЭК.

7. Недостаточная зрелость существующих ИТ-решений, которые существенно отстают от зарубежных ИТ-разработок.

Цифровая энергетика – новый тренд будущего. Цифровизация – это новый формат управления работой электроэнергетических систем, который позволяет обеспечить улучшения в части развития бизнес-процессов для достижения целевых показателей по энергетике.

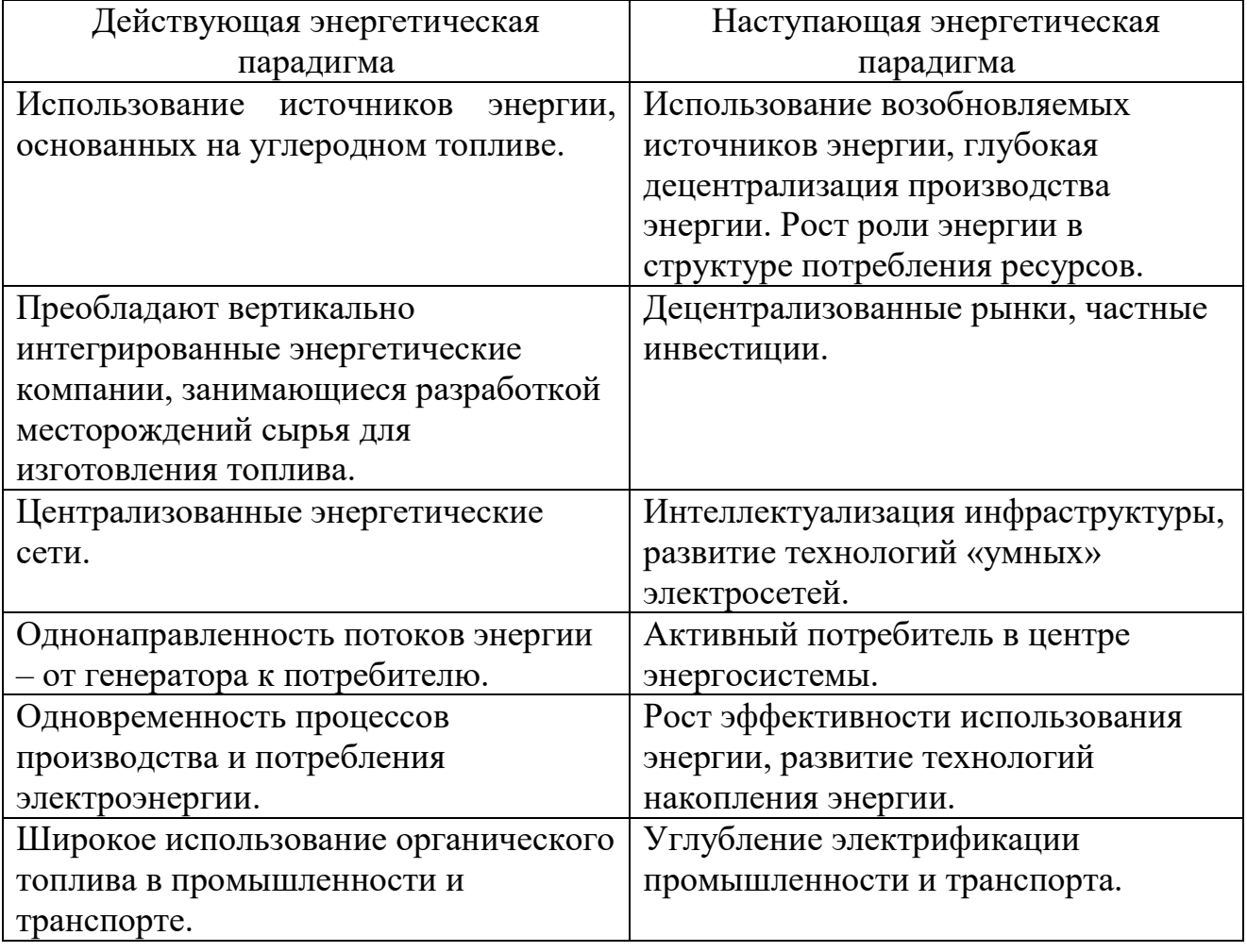

Таблица 2 – Характеристики изменения энергетического перехода [13]

«Интернет энергии» – принципиально новое направление, базирующееся на принципе plug and play; подключение к электрической сети будет осуществляться так же быстро, как подключение к интернету. Основным свойством данной технологии является близость к потребителю энергии.

Наиболее популярным кейсом в развитии цифровых технологий в последние годы стал кейс «Энерджинет», задача которого обеспечение значимых позиций в контексте глобальных рынков. На основе этого был разработан и запущен в работу документ «Интеллектуальная энергетическая система России». В дальнейшем речь идет о создании единой цифровой платформы, направленной на цифровую трансформацию энергетики. Система будет строиться с ориентацией на риски и возможности прогнозирования и использования предиктивной аналитики.

«Энерджинет» объединил в себе следующие терминологические понятия [6]:

– *Активный потребитель* – потребитель, которому предоставлена технологическая возможность регулировать свое энергопотребление на генерирующем оборудовании.

– *Активный энергетический комплекс* – ограниченная энергосистема, включающая различные типы энергетического оборудования, которое управляется определенными уполномоченными лицами для ведения хозяйственной деятельности.

– *Агрегатор спроса и предложения* – позволяет управлять энергопотребляющим оборудованием в контексте нескольких групп и типов потребителей.

– *Распределительные реестры данных* – специализированная база данных, которая позволяет хранить данные и обеспечивать их целостность без участия центрального администратора или централизованного хранилища.

*Агрегаторы* – участники рынка электроэнергии, которые имеют полномочия для изменения нагрузки по группе потребителей с целью осуществления продажи и представления этих потребителей на оптовом рынке. Агрегаторами могут считаться сбытовые компании.

К основным движущим силам цифровизации относятся:

1. Повышенная степень автоматизации, приближающая информационные процессы к реальному времени.

2. Информатизация, способствующая росту скорости передачи информации и информационной прозрачности механизмов конкурентного рынка и его субъектов.

3. Интеллектуализация систем управления энергосистемами и рыночными операциями. Позволяет прогнозировать деятельность в данной сфере на долгосрочную и среднесрочную перспективу.

Совокупность этих трех составляющих позволяет сформировать интеллектуальную энергетическую систему.

9

#### **Личный кабинет абонента**

Личный кабинет – это электронный ресурс, который позволяет консолидировать информацию и осуществлять коммуникацию между абонентами, потребителями и теплоснабжающими и ресурсоснабжающими предприятиями. Для создания личного кабинета пользователю зачастую необходимо зайти на сайт компании и ввести свои учетные данные.

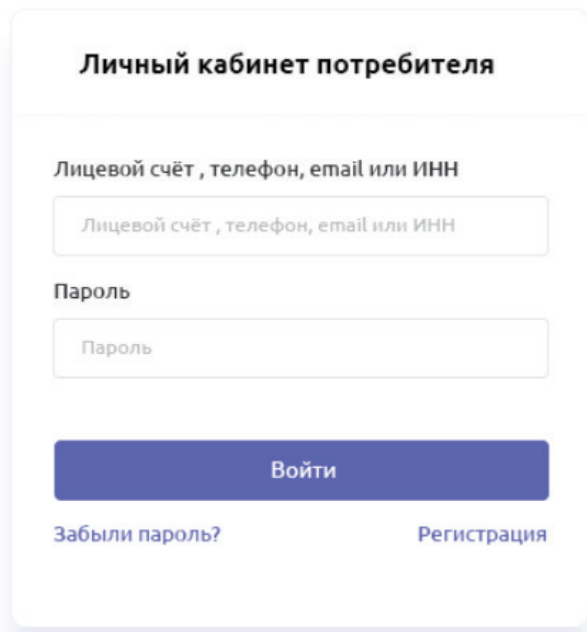

Рис. 1. Основные параметры для авторизации в личном кабинете потребителя

К основным параметрам, к которым привязывается личный кабинет, можно отнести следующие:

- номер договора;

- лицевой счет;
- номер телефона;
- ИНН;
- e-mail

Каждая ресурсоснабжающая компания сама определяет перечень этих параметров. Для оформления личных кабинетов от компаний потребовали соблюдения Закона «О персональных данных», поэтому при регистрации пользователь должен подписать пользовательское соглашение о передаче своих персональных данных. Информация о персональных данных представлена на рис. 2.

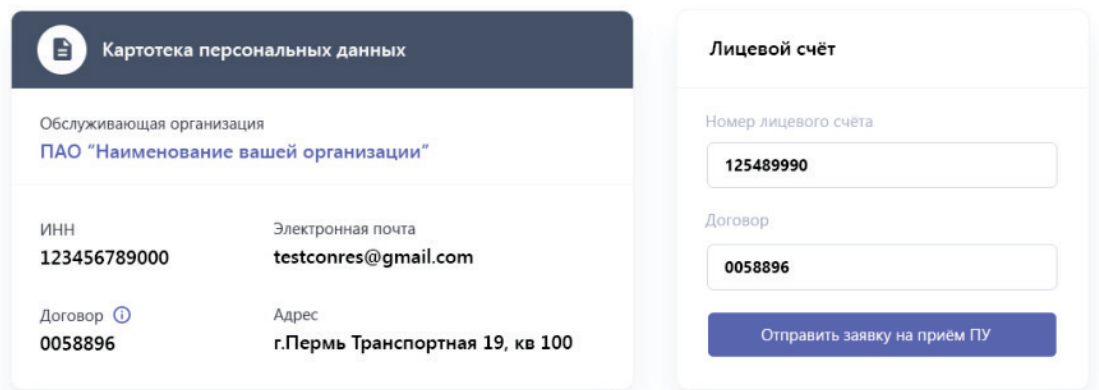

Рис. 2. Персональные данные потребителя

Функции личного кабинета сводятся к следующему:

1. Передача показаний приборов учета.

2. Сохранение историчности всех учетных и введенных данных.

3. Личный кабинет дает возможность посмотреть правильность начисления.

4. Позволяет осуществлять платежи по коммунальным услугам и вести их учет.

5. Позволяет оставлять обращения в ресурсоснабжающую организацию.

6. Уведомляет о задолженности абонента и применимых к нему мероприятий.

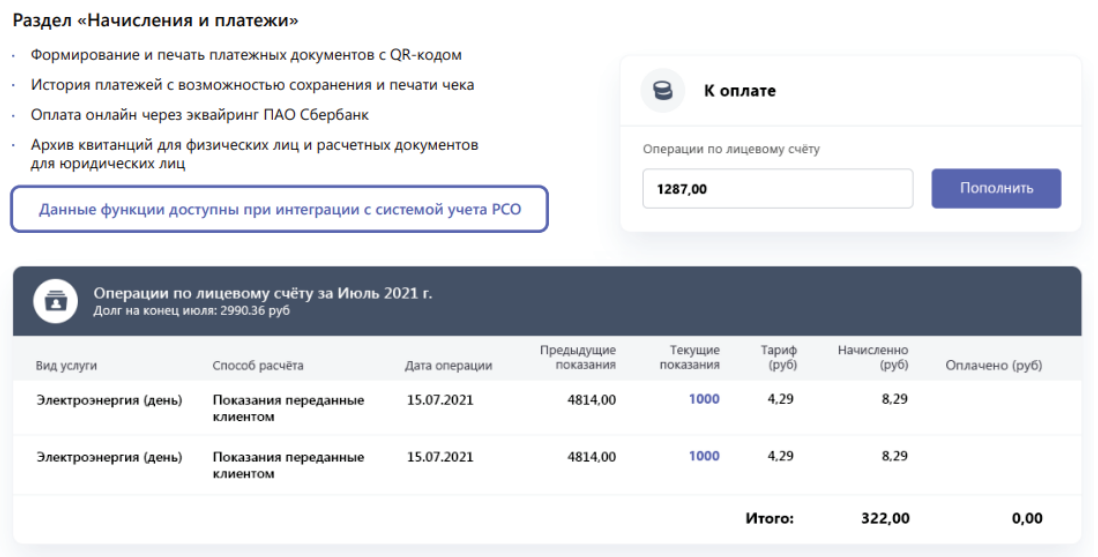

Рис. 3. Данные о показаниях, начислениях и операциях по лицевому счету

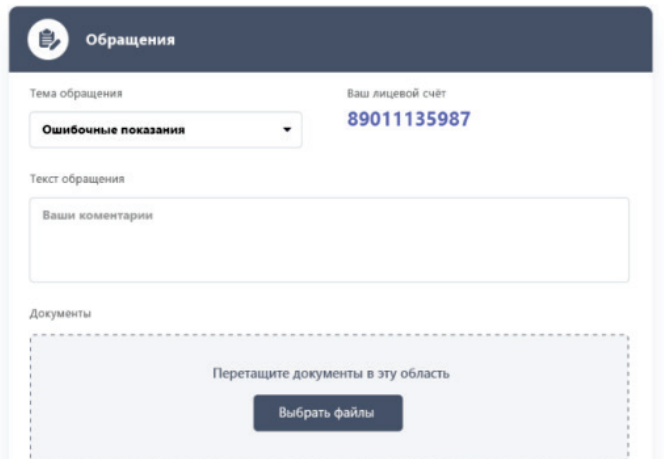

#### Рис. 4. Функционал по обращению абонентов к ресурсоснабжающей организации

Таким образом, личный кабинет позволяет улучшать и ускорять коммуникацию между абонентами и теплоснабжающими предприятиями. Также личный кабинет позволяет упростить оплаты и обеспечит прозрачность начисления счетов за различные услуги. Для теплоснабжающего предприятия также важно использование личного кабинета, так как это ускоряет поступление платежей за услуги и позволяет снизить дебиторскую задолженность.

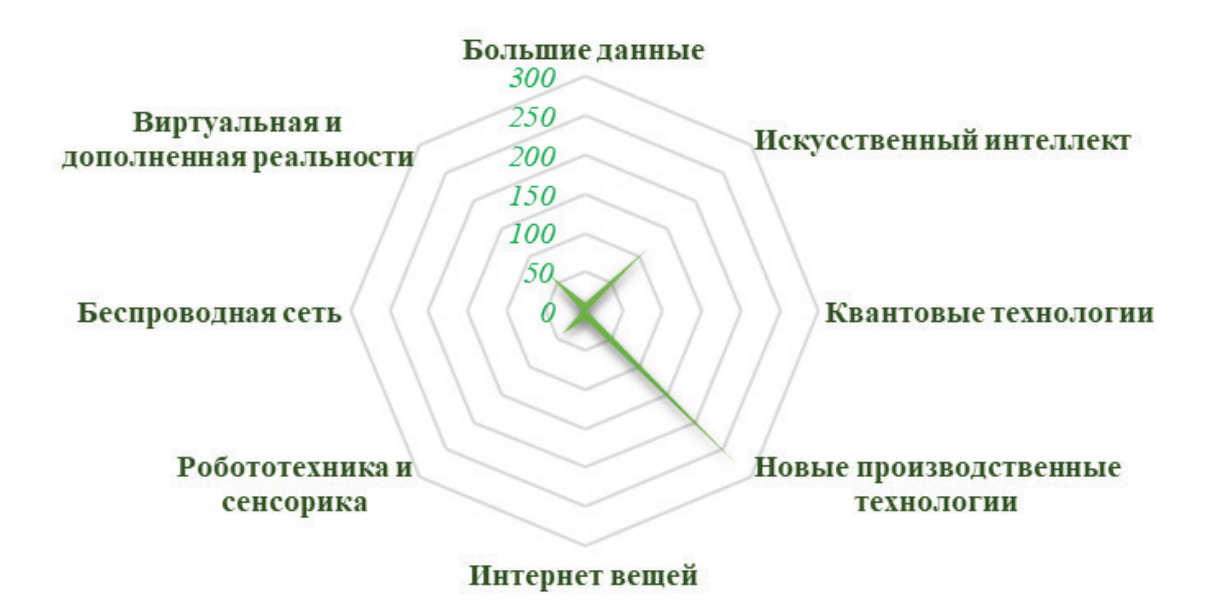

Рис. 5. Распределение наиболее популярных методов, относящихся к цифровым технологиям в Российской Федерации

Наиболее интересные примеры цифровизации в Российской Федерации представлены ниже [9]:

1. Интеллектуальное месторождение. Количество цифровых скважин превысило 2000, а цифровых месторождений более 26.

2. Промышленные холдинг Ростек создал систему, позволяющую прогнозировать остаточный ресурс энергетического оборудования.

3. Компания Газпромнефть создала систему, основанную на анализе «больших данных», куда входят все информационные потоки о полном цикле движения товара до данных о продажах и взаимодействии с потребителем.

4. С помощью прямого сбора данных по результатам проведения телеизмерений с использованием расчетной модели сети и использования «больших данных» был проведен расчет и оценка надежности существующих систем и сетей.

Чем важно внедрение принципов «Интернета энергии»:

1. В «Интернете энергии» применены организационные принципы современного интернета.

2. Для полноценного перехода в работу в режиме «Интернета энергии» необходимо развитие следующих отраслей:

- организация автоматического межмашинного взаимодействия;

- поддержание устойчивости и бесперебойности цифровых режимов;

- осуществление транзакций на основе смарт-контрактов.

Таким образом, процессы автоматизации и цифровизации взаимозависимы, взаимосвязаны и отражают особенности развития современного энергетического комплекса.

#### <span id="page-13-0"></span>**1.2. Анализ нормативно-правовой базы и использования информационных систем на предприятиях. Рассмотрение Закона «О персональных данных» для предприятий энергоменеджмента**

В 2018 году Президентом РФ был издан Указ, согласно которому впоследствии была сформирована национальная программа «Цифровая экономика Российской Федерации». Одной из важнейших ее задач считается создание нормативно-правовой базы цифровой экономики. Данный федеральный проект курирует Министерство экономического развития Российской Федерации.

В рамках проекта осуществлены следующие действия [8]:

- 1. Урегулирован правовой статус смарт-контрактов.
- 2. Урегулирован порядок привлечения инвестиций через краудфаундинговые платформы.
- 3. Ведение трудовых книжек работников теперь осуществляется в электронной форме.
- 4. Урегулирован вопрос оборота цифровых финансовых активов.
- 5. Упрощена процедура осуществления деятельности в сфере стандартизации.
- 6. Изменены подходы к работе в сфере персональных данных.
- 7. Утверждена концепция в сфере работы искусственного интеллекта и робототехники.

В программу «Цифровая экономика» входит 7 федеральных проектов: «Нормативное регулирование цифровой среды», «Информационная инфраструктура», «Кадры для цифровой экономики», «Информационная безопасность», «Цифровые технологии», «Цифровое государственное управление», «Искусственный интеллект».

Федеральным проектом «Нормативное регулирование цифровой среды» занимается Фонд «Сколково» и АНО «Цифровая экономика». Внесение изменений в Федеральный закон «Об обеспечении единства средств измерений» связано с установлением приоритета электронной регистрации средств измерений и их поверки.

Персональные данные – это любая информация, которая относится прямо или косвенно к физическому лицу, который является субъектом персональных данных.

Оператор – государственный или муниципальный орган, а также юридическое и физическое лицо, которое организует самостоятельно либо с другими лицами:

˗ обработку персональных данных;

˗ определяющее цель обработки персональных данных, а также состав данных, подлежащих обработке и операции с персональными данными.

К обработке персональных данных относятся такие действия, как: сбор, запись, систематизация, накопление, хранение, уточнение данных, использование, передача данных, блокирование, удаление.

К персональным данным относятся: ФИО, дата рождения, адрес, телефон, электронная почта, фотография, ссылка на персональный сайт и профиль в социальных сетях. Оператор персональных данных не обеспечивает конфиденциальность персональных данных, обработанных им. По закону любой субъект персональных данных может написать в компанию письмо с требованием уточнить, обрабатывает ли она его данные. Если обрабатывает, то какие данные, с какой целью и на каком основании. Также любой субъект имеет право потребовать прекратить обработку своих персональных данных.

Внесены изменения в Закон «О защите персональных данных»:

- Установлены особенности сбора, хранения персональных данных в цифровом и расширенном режиме, установлены особенности цифровой обработки персональных данных, что позволит осуществлять контроль за субъектом персональных данных и обрабатывать их в более короткие сроки.

˗ Бездействие нельзя расценивать как согласие на обработку персональных данных.

˗ Согласие на обработку персональных данных оформляется отдельно. Оператор обязан обеспечить и обработать все предоставленные персональные данные субъекта персональных данных.

- В согласии ограничивается передача персональных данных третьим лицам.

˗ Незаконная передача персональных данных влечет за собой штрафы.

#### <span id="page-15-0"></span>**1.3. Цифровые технологии, характерные для современного развития энергетического предприятия. Принципы информатизации и цифровизации деятельности энергетических объектов**

Цифровые технологии – это технологии, для реализации которых используются компьютеры и другая современная техника, позволяющая ускорить обмен, хранение и передачу информации.

Основные перспективные технологии в части «Индустрии 4.0» сводятся к следующему (табл. 3).

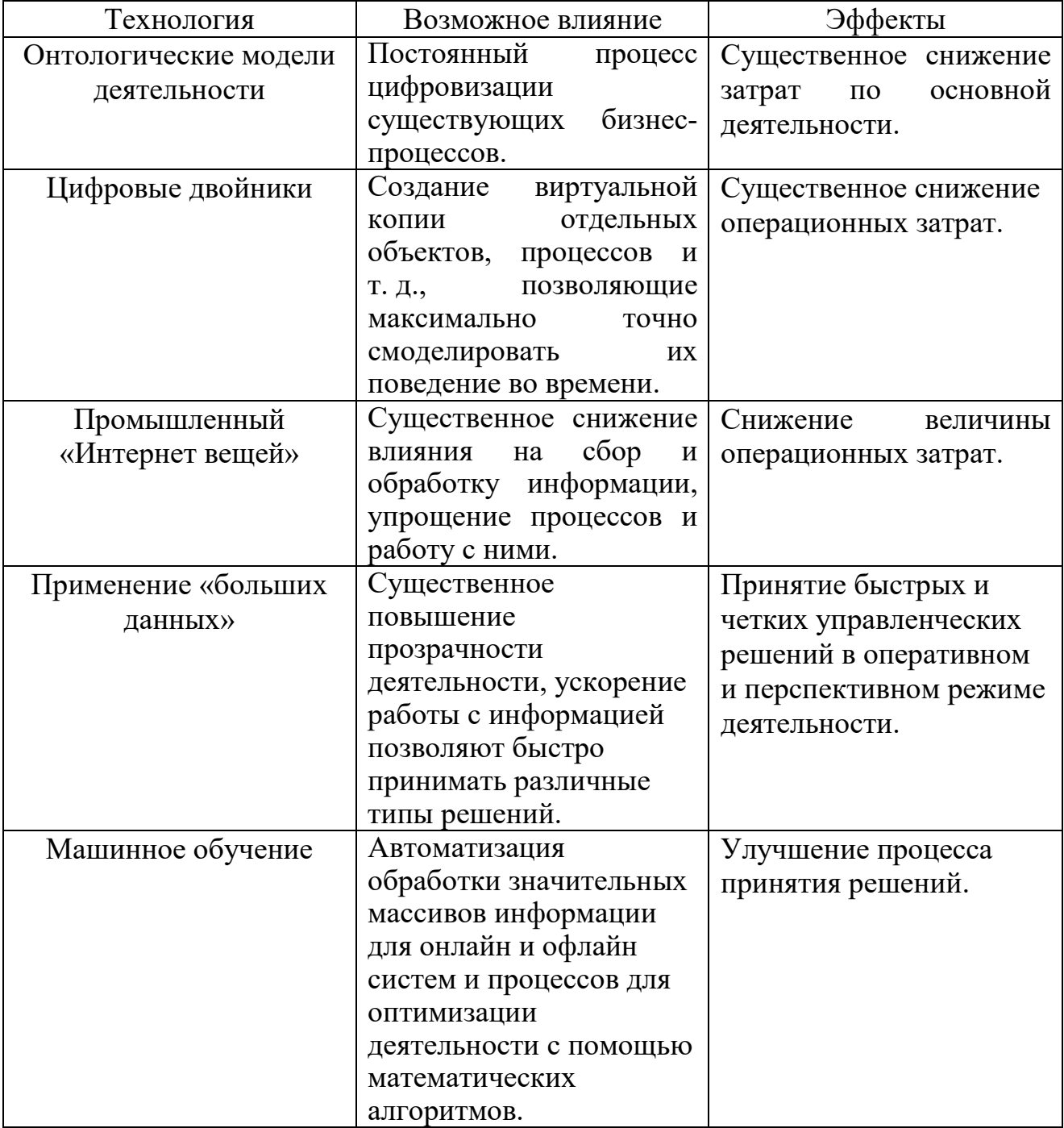

Таблица 3 – Перспективные технологии «Индустрии 4.0» в энергетике [12]

*Окончание табл. 3*

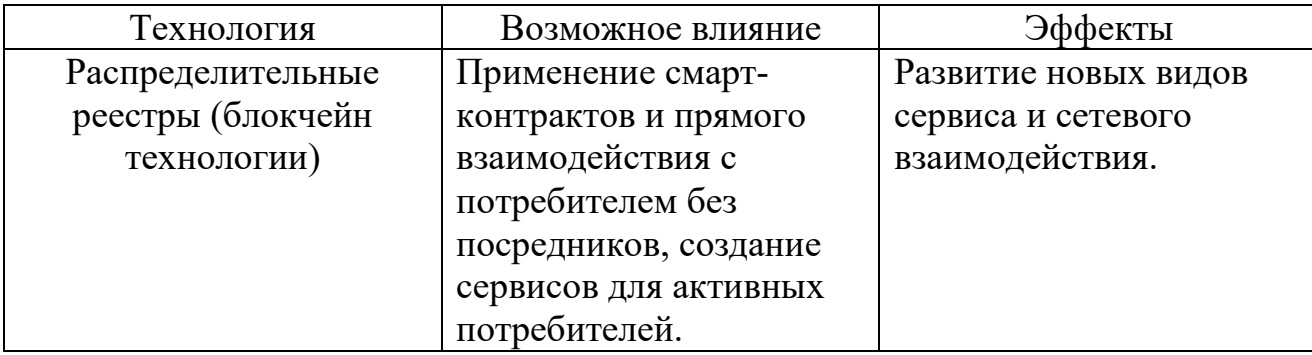

Рынок цифровых технологий охарактеризован в табл. 4.

| Наименование                                         | 2017 | 2018           | 2019          | 2020           | 2021 | 2022 | 2023           | 2024 | 2025 |
|------------------------------------------------------|------|----------------|---------------|----------------|------|------|----------------|------|------|
| Эксплуатация и<br>обслуживание ТЭС                   | 24   | 22             | 20            | 19             | 17   | 15   | 14             | 12   | 11   |
| $\langle$ <i>NHHEE</i> $\rangle$<br>электросчетчики  | 18   | 19             | 21            | 21             | 21   | 21   | 21             | 24   | 26   |
| Автоматизация<br>распределительных<br>сетей          | 4    | 5              | 6             | 6              | 7    | 7    | 8              | 9    | 10   |
| Домашние системы<br>управления<br>энергопотреблением | 2    | $\overline{2}$ | $\mathcal{E}$ | $\overline{4}$ | 5    | 7    | $\overline{2}$ | 3    |      |
| Прочие                                               | 4    | 4              | 4             | $\overline{4}$ | 3    | 4    | 11             | 12   | 13   |
| Итого:                                               | 52   | 52             | 54            | 54             | 53   | 54   | 56             | 60   | 64   |

Таблица 4 – Размер рынка цифровых технологий [3]

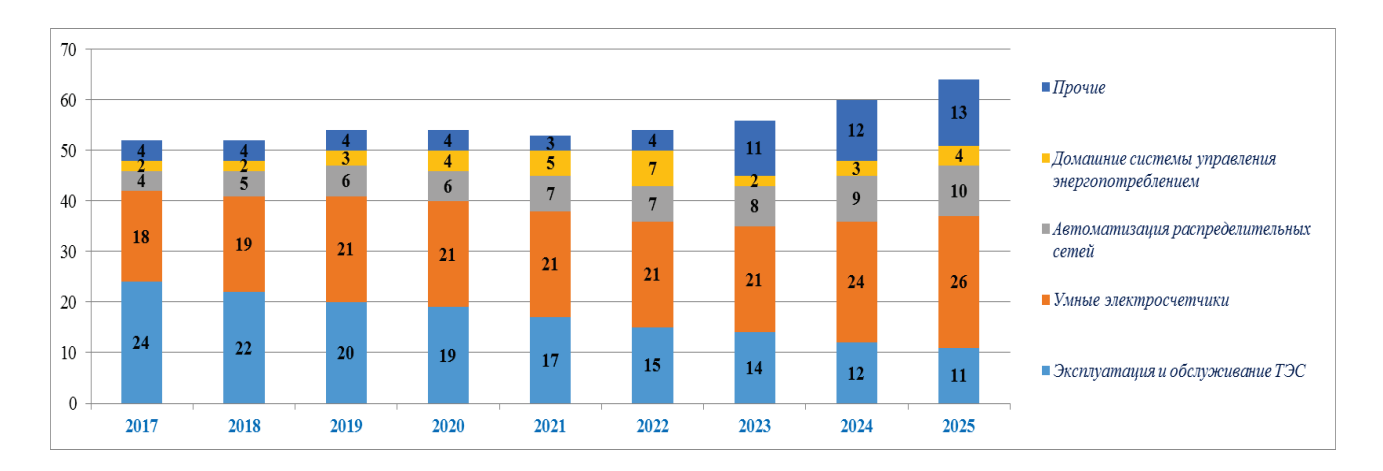

Рис. 6. Динамика рынка цифровых технологий, млрд. долл.

Примеры внедрения цифровых технологий на действующих предприятиях и компаниях [4]:

- 1. **Роснефть:** модель облачных вычислений, интеллектуальное месторождение, «умная» скважина.
- 2. **Лукойл:** моделирование на основе «больших данных», центр пространственной визуализации, «умная» скважина, интеллектуальное месторождение.
- 3. **Татнефть:** инженерный центр, «умная» скважина.
- 4. **Газпром:** инжиниринговые центры, интеллектуальное месторождение.
- 5. **СУЭК:** интеллектуальный карьер, комплекс интеллектуальных систем для обеспечения безопасности работ.
- 6. **Россети:** приборы интеллектуального учета, «умные» сети, цифровые подстанции.
- 7. **Ротек:** цифровая система прогнозных состояний газовых электростанций.

Нормативные документы, регламентирующие цифровизацию ТЭК на сегодняшний день:

- Указ Президента Российской Федерации от 07.05.2018 № 204 «О национальных целях и стратегических задачах развития Российской Федерации на период до 2024 года».
- Программа «Цифровая экономика Российской Федерации».
- Стратегия научно-технологического развития России.

#### **Планируемые эффекты от цифровизации ТЭК:**

*Для электроэнергетических предприятий:*

- 1. Снижение средней частоты технологических нарушений.
- 2. Повышение уровня технического состояния производственных фондов электроэнергетики на 5 % до 2024 года.
- 3. Снижение на 20 % аварийности на объектах электроэнергетики. *Нефтегазовый комплекс:*
- 1. Повышение коэффициента извлечения нефти на 5–10 % за счет использования технологий «цифровые месторождения».
- 2. Снижение операционных затрат на цифровых месторождениях на 10 %.
- 3. Снижение капитальных затрат на цифровых месторождениях до 15 %. *Угольная промышленность:*
- 1. Увеличение добычи на 5–7 % к 2024 году.
- 2. Повышение уровня безопасности ведения горных работ.

#### **Создание системы управления производством**

Для предприятий, относящихся к ресурсоснабжающей отрасли, необходимо создать систему управления производством для оперативного управления процессами и контролем плановых и прогнозных показателей деятельности предприятия.

Для любого предприятия данной отрасли информационное решение должно быть стандартизированным и отражать особенности управления и контроля всеми производственными процессами.

Стандартный блок процессов должен включать в себя [1]:

1. Оперативно-диспетчерское управление (соблюдение технологических режимов, обеспечение бесперебойной работы технологического оборудования).

2. Визуализацию технологических процессов.

3. Обеспечение расчета материальных балансов.

4. Поддержку функций оперативного планирования производственной деятельности.

5. Проведение анализа эффективности производственного процесса.

В настоящее время для теплоэнергетических организаций характерны следующие проблемы:

- одинаковые по содержанию данные находятся в разных системах, зачастую базы данных не синхронизированы между собой;

˗ происходит дублирование данных;

˗ отсутствие аналитики и специальных аналитических отчетов.

Важным и необходимым решением этих проблем является создание единой технологической платформы по управлению данными, которая позволит консолидировать информацию из всех используемых на предприятии баз данных.

Ожидаемый результат: повышение уровня ответственности и надежности процессов, снижение трудоемкости при интеграции информационных систем, снижение затрат на работу с информацией путем введения единой точки входа.

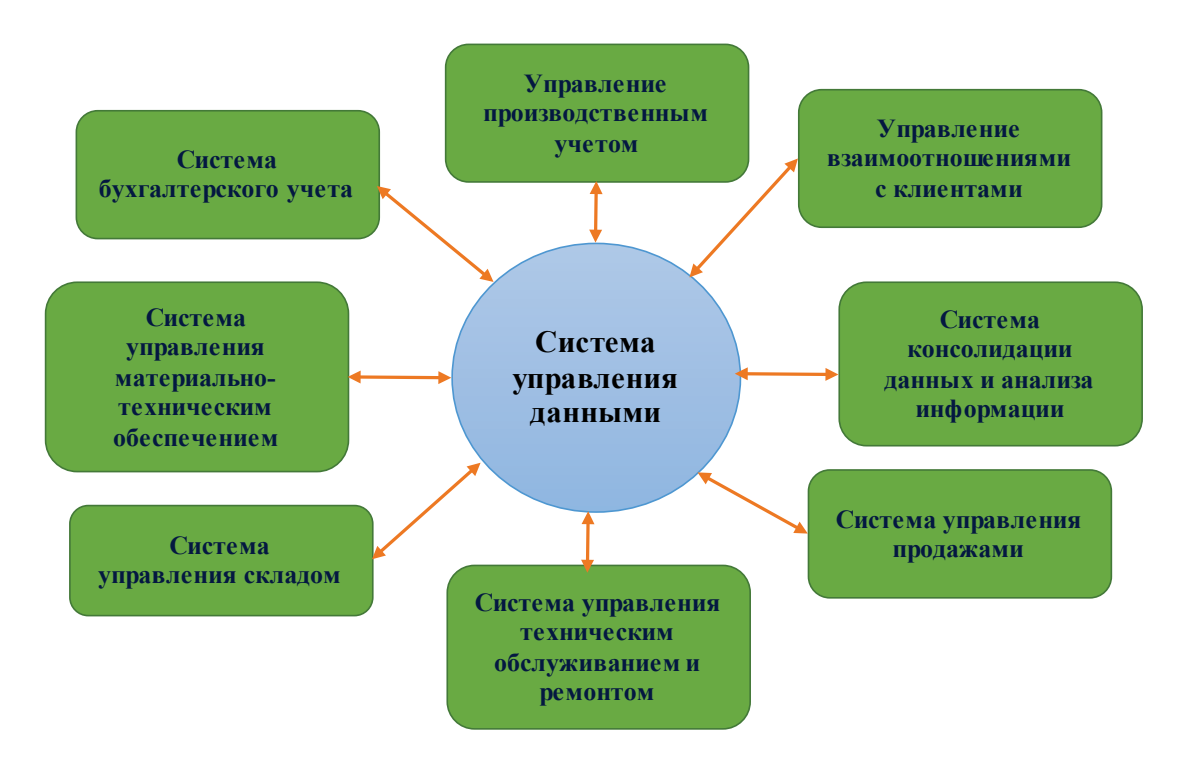

Рис. 7. Система управления производственной деятельностью

К функциям данной системы относятся:

˗ создание единого информационного пространства;

˗ внесение, распространение и корректировка данных по всем бизнесприложениям;

- идентификация и связывание информации об одних и тех же клиентах / продуктах в разных информационных системах;

˗ поиск и удаление дубликатов;

˗ стандартизация учетных записей.

#### **Создание модуля «Управление взаиморасчетами с клиентами»**

В модуль входят следующие блоки: «договорной», «расчетный», «финансовый», «аналитический», «работа с дебиторской задолженностью», «претензии и иски», «документооборот», «блок отчетности», «техническое присоединение».

Ожидаемый результат: повышение эффективности сбытовой деятельности, оптимизация управления денежными средствами за счет их прозрачности и ежедневного мониторинга, сокращение трудозатрат при приеме и обработке информации.

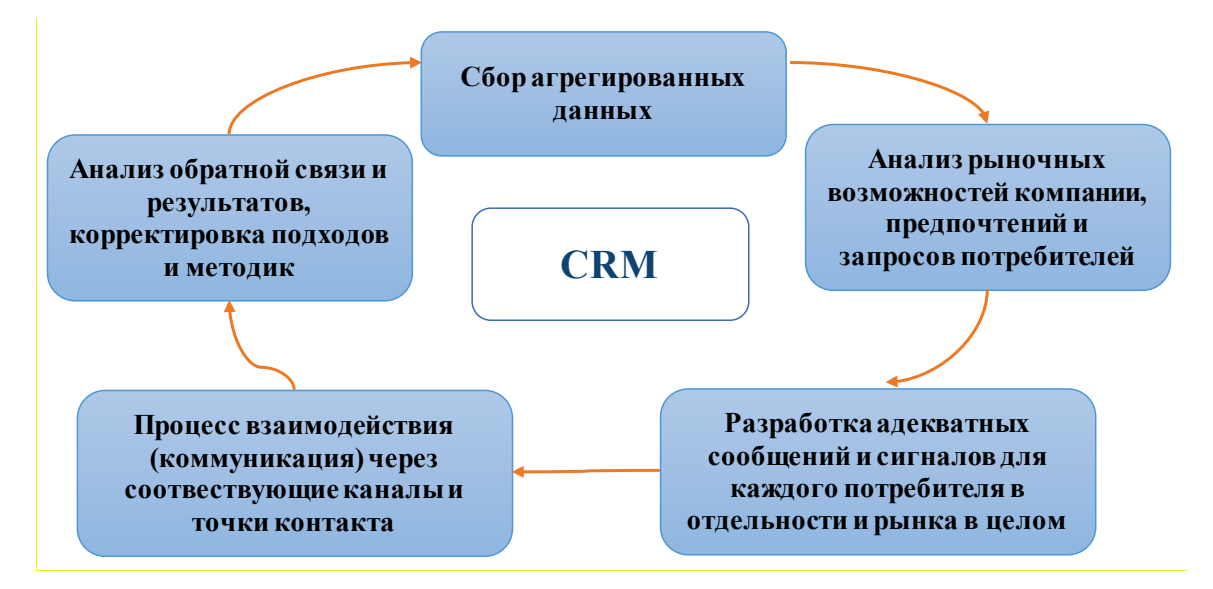

Рис. 8. CRM-системы и их составляющие

Проблемы во взаимодействии с абонентами в существующих информационных системах [7]:

˗ большие затраты рабочего времени на подготовку и заключение договора;

˗ дублирование операций и данных;

- невозможно корректно и оперативно контролировать все этапы взаимоотношений абонентов;

˗ несоблюдение сроков по заключению / перезаключению договоров;

˗ морально устаревшее программное обеспечение.

Данная информационная система будет выполнять следующие функции:

1. Учет клиентов (создание единой базы для контрагентов, история взаимодействия и покупок).

2. Управление договорами (автоматизация бизнес-процессов, а также фиксация информации о реальных и потенциальных договорах).

3. Аналитические функции – построение аналитических отчетов статического и динамического типа.

#### **Использование технологии «Интернета вещей» на теплоснабжающих и ресурсоснабжающих предприятиях**

Использование механизмов «Интернета вещей» позволит по-новому развивать промышленные системы. «Интернет вещей» в энергоменеджменте, например, основывается на использовании искусственного интеллекта для управления теплоэнергетическим оборудованием и процессами. Общее определение «Интернета вещей» сводится к следующему – это динамическая и глобальная сетевая структура, которая обладает самостоятельной настройкой и в состав которой входят физические атрибуты, интеллектуальные интерфейсы и виртуальные персональные настройки, совместно интегрирующиеся в информационную сеть.

В «Интернет вещей» входит сеть подключенных устройств, которые в своем составе применяют сенсорные, коммуникативные, сетевые и информационные технологии. Одной из важнейших технологий является технология RFID, которая позволяет с помощью микрочипов идентифицировать и считывать информацию. Поддержка «Интернета вещей» осуществляется за счет облачных вычислений, социальных сетей, использование смартфонов и технологии штрих-кодирования. Таким образом, «Интернет вещей» дополняет информационные и коммуникационные технологии (ИКТ).

Основное развитие «Интернета вещей» происходит в настоящее время в Китае и США. Архитектура «Интернета вещей» охватывает сети и коммуникации, «умные» объекты, веб-сервисы и приложения, бизнес-модели и соответствующие процессы, совместную обработку данных, безопасность и т. д. Подключение позволяет создать замкнутую систему «Интернета вещей», образующую физическую сеть, которая связана дистанционно. Постоянное развитие устройств приводит к необходимости их обновления и их постоянного взаимодействия. RFID дает обмениваться информацией в режиме реального времени, что позволяет упростить бизнес-процессы, повышает точность передачи информации и эффективность его работы. Простая RFID-система состоит из RFID-считывателя и RFID-метки. Далее разрабатываются технологии по использованию RFID-приложений [11].

Нужно отметить, что использование технологии «Интернета вещей» расходует значительное количество электрической энергии. «Интернет вещей» может использоваться в различных областях деятельности, для энергоменеджмента важны данные процессы, т. к. они позволят более четко контролировать оборудование и технологические энергетические процессы на предприятии.

Новые направления по использованию «Интернета вещей» [2]:

1. Интеграция решений «Интернета вещей» с социальными сетями, что позволит существенно улучшить коммуникацию, т. е. новой парадигмой является социальный «Интернет вещей».

2. Создание «зеленых» технологий «Интернета вещей», т. е. эта концепция позволяет соблюдать принципы энергосбережения.

3. Разработка контекстного и связующего программного обеспечения.

4. Применение системы искусственного интеллекта для организации «разумного Интернета вещей». Позволяет использовать облачные системы для хранения данных.

Системы «Интернета вещей» в настоящее время становятся мощнее, более эргономичными и удобными в эксплуатации и обладают наилучшими сетевыми возможностями.

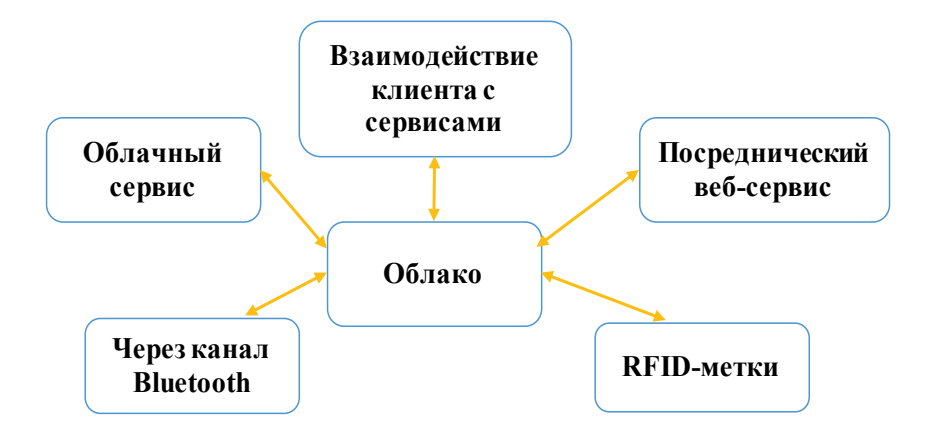

Рис. 9. Способ взаимодействия с «Интернетом вещей»: через облако и через посредника

Применение RFID-меток является одной из основополагающих технологий в концепции «Интернета вещей». Удобство данных методов позволят упростить процессы работы с платежами, поиска товаров на складе оптимизировать все виды производственной и непроизводственной деятельности. RFID стали использовать в мобильных приложениях для осуществления электронных платежей. Но в данном случае на практике больше используются QR-коды. Хотя, по мнению многих пользователей и ученых, их применения является высокозатратным и низкоэффективным.

Также важным направлением в использовании и хранении информации может стать облачная система хранения информации. Положительным аспектом использования облачной системы хранения информации является возможность хранения большого объема данных, а отрицательным аспектом

считается наличие существенного количества киберугроз и кибератак и слабая защищенность информации.

Архитектура «Интернета вещей» основана на включении в цепочку облачного сервиса всех взаимосвязанных между собой устройств. Данный метод отличается также отрицательными сторонами, т. к. при нарушении в работе облака из строя выйдет вся система, что для некоторых производственных систем типа производственные технологии, относящиеся к энергоменеджменту, является губительным и может привести к системным сбоям всей системы. Данные системы зачастую работают через мобильные приложения и смартфоны, что существенно ускоряет работу по данному направлению. Отрицательным аспектом является необходимость постоянного обновления систем, что может также привести к сбоям в работе устройств.

#### <span id="page-22-0"></span>**1.4. Актуальные методы и способы информатизации. Строение и особенности данных и информационных баз данных для предприятий энергоменеджмента. Аналитика и учет в системах энергоменеджмента**

Стратегические особенности развития информационных систем на теплоэнергетическом предприятии напрямую зависят от методов информатизации. При этом стратегическое управление информацией зависит от организации процессов хранения, обработки и систематизации информации, а также от используемых информационных инструментов. К информационным инструментам в данном случае относятся технологические платформы, информационные системы различных типов и видов, хранилища информации, различные аналитические инструменты. Их типы и взаимосвязь представлены на рис. 10.

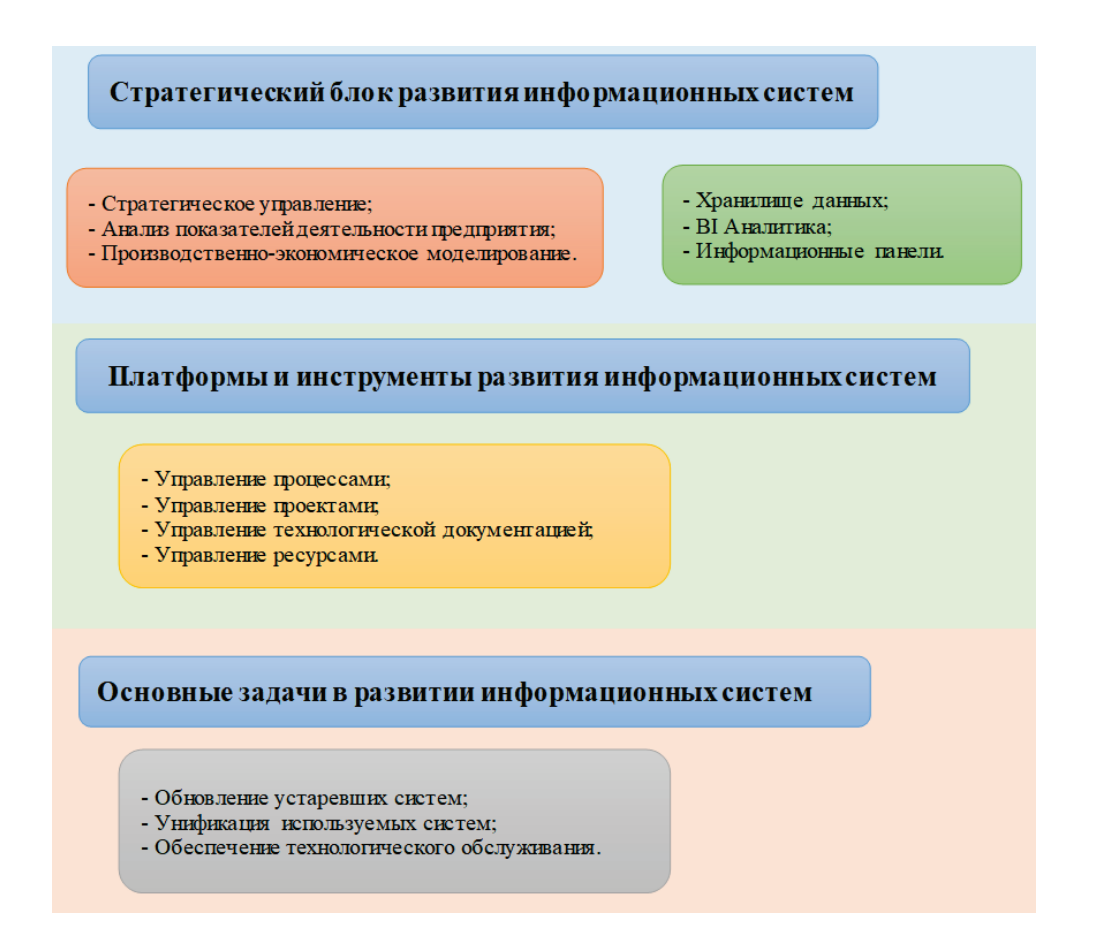

Рис. 10. Основные направления развития информатизации в рамках предприятия, занимающегося энергоменеджментом [5]

| Процессы энергосервиса             | Автоматизированный процесс         |
|------------------------------------|------------------------------------|
|                                    | Планирование                       |
| Описание объектов энергосервиса.   | Ведение информационных реестров    |
|                                    | объектов по энергосервису,         |
|                                    | формирование печатной формы        |
|                                    | «Объект энергосервиса».            |
| Разработка и сопоставление перечня | Формирование аналитических         |
| описания энергосберегающих         | отчетов по энергосберегающим       |
| мероприятий.                       | мероприятиям, создание реестра     |
|                                    | энергосберегающих мероприятий.     |
| Расчет энергетического базиса.     | Ввод и выборка фактического        |
|                                    | поквартального потребления по всем |
|                                    | типам энергоресурсов и создание    |
|                                    | отчета «Энергетический базис».     |
| Расчет периодов достижения         | Расчет экономии, формирование      |
| экономии.                          | аналитического отчета «Расчетные   |
|                                    | периоды экономии».                 |

Таблица 5 – Автоматизированные процессы в энергоменеджменте [7]

*Окончание табл. 5*

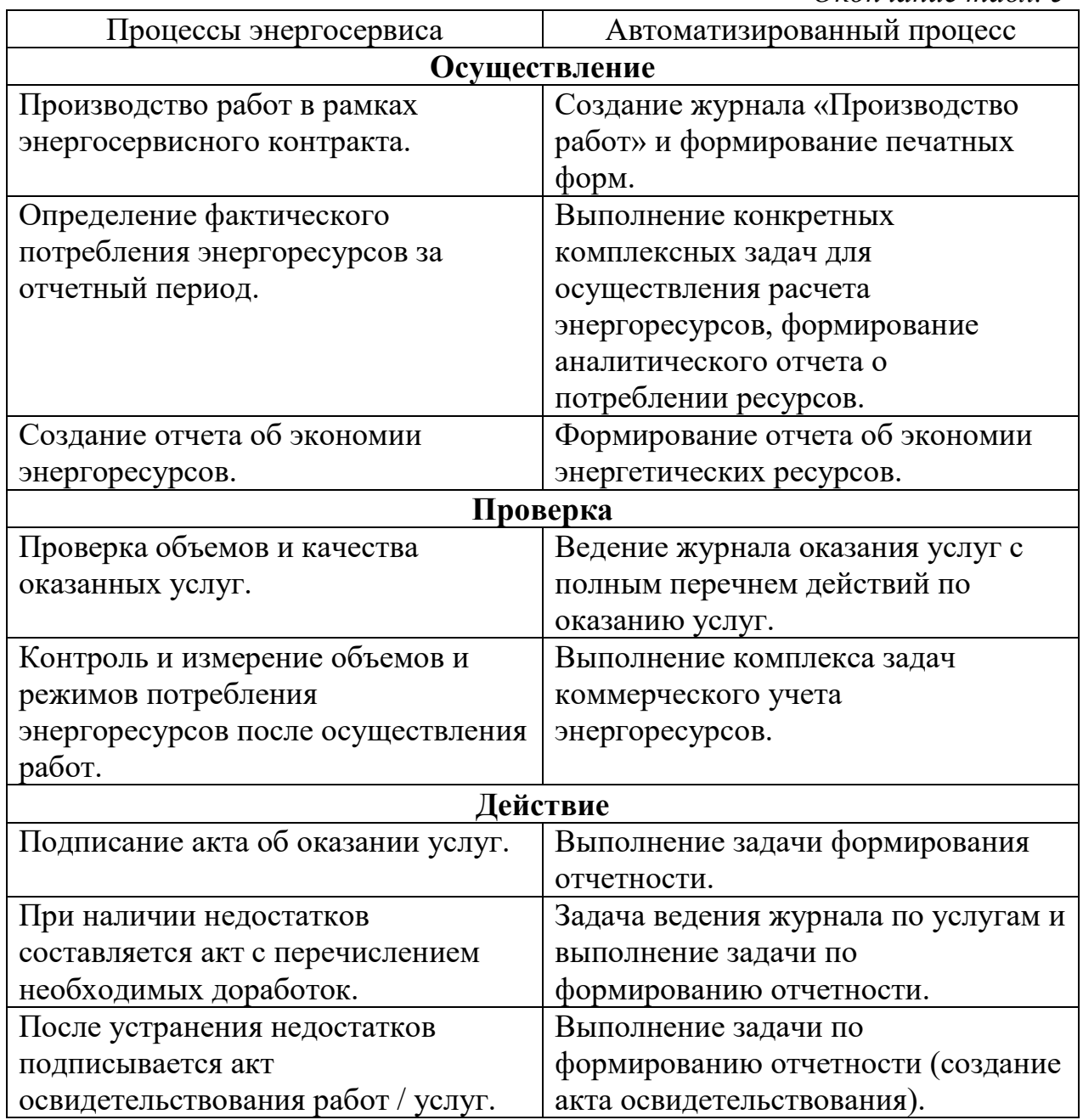

Система «ГИС – Энерго» позволяет решать задачи энергоменеджмента различных масштабов и объемов, а также диспетчиризации, коммерческого учета и других аналитических задач. В состав системы входят функциональные и технологические блоки, внедрение данных блоков позволяет создать полноценную систему. На рис. 11 представлены основные подсистемы, характерные для осуществления информационных процессов в энергоменеджменте.

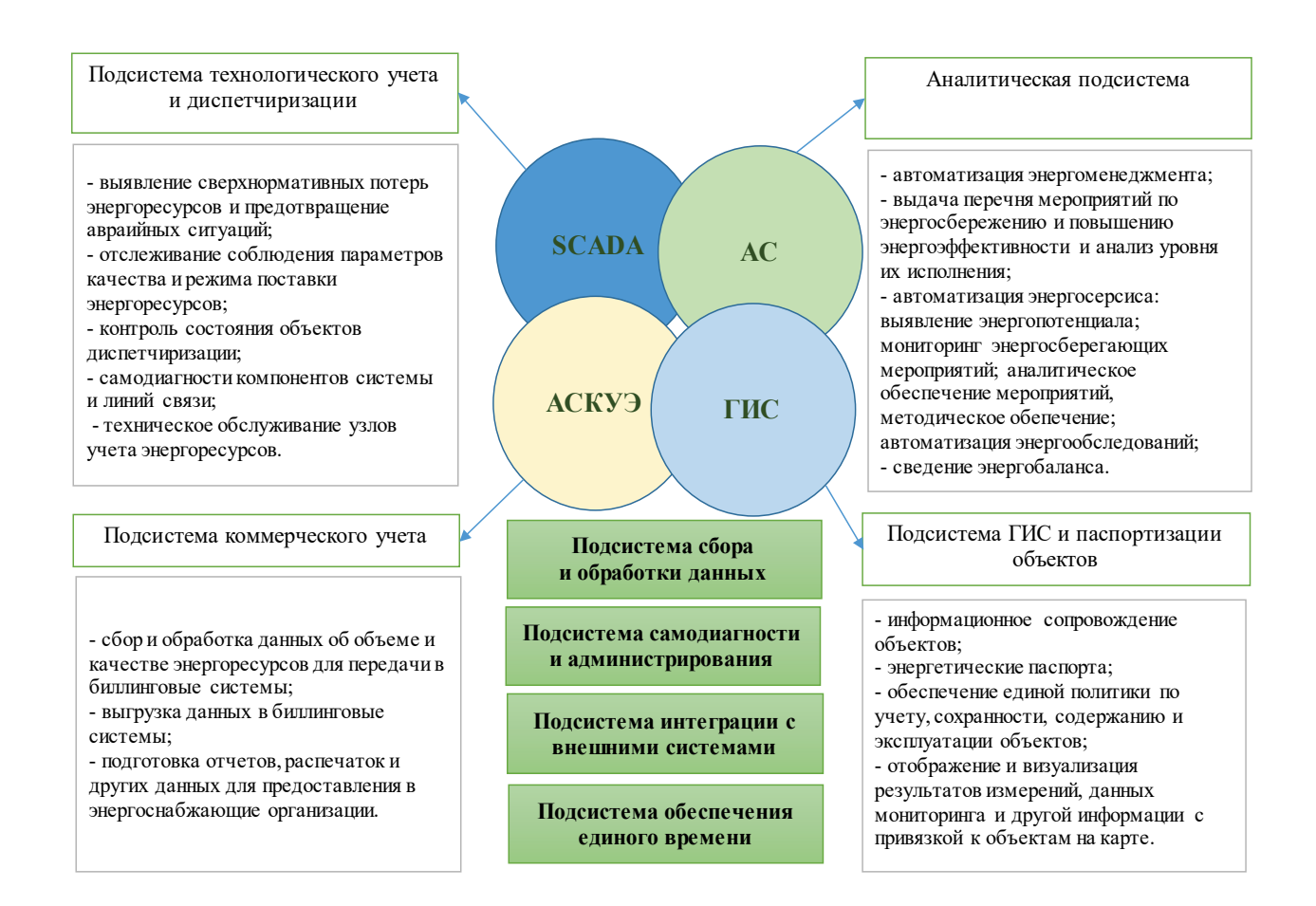

#### Рис. 11. Структура информационных систем для осуществления деятельности объектов в сфере энергоменеджмента

#### Таблица 6 – Рассмотрение автоматизированных подсистем

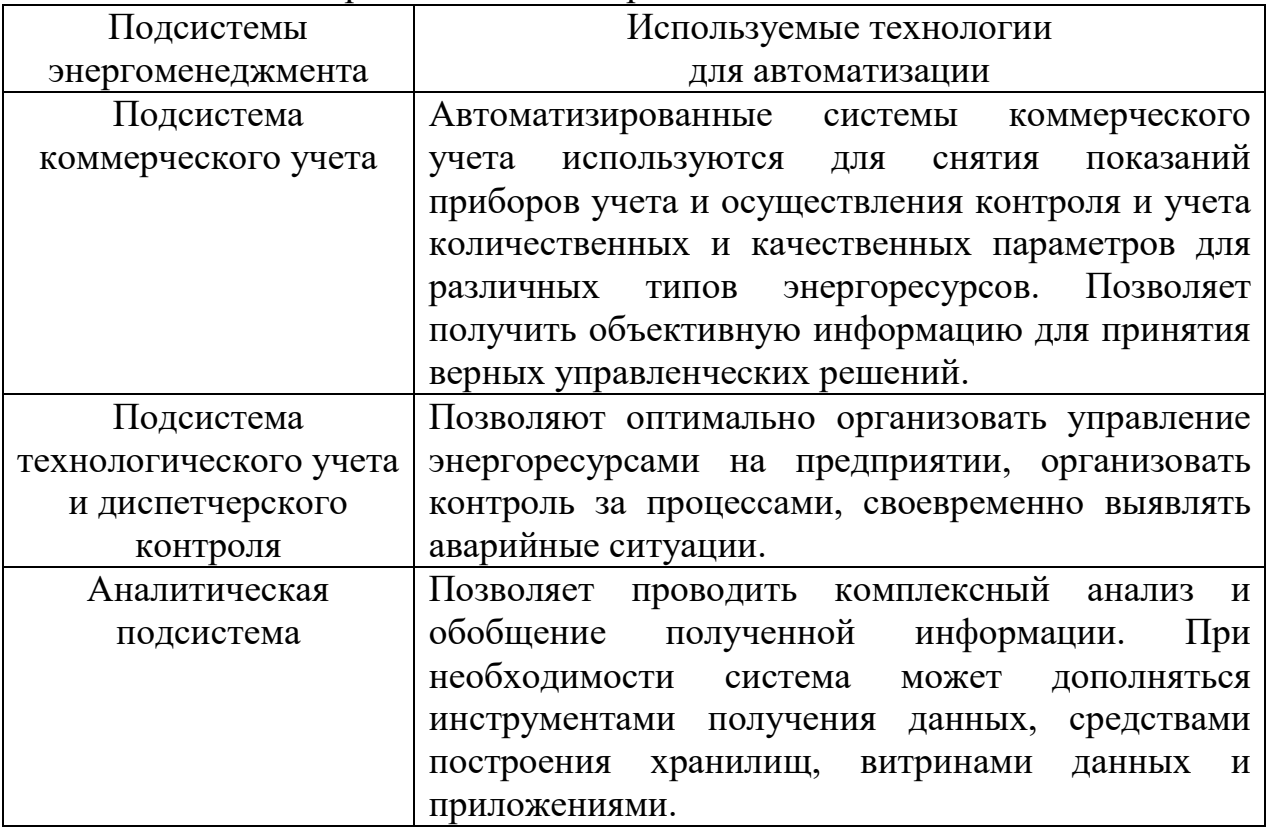

*Окончание табл. 6*

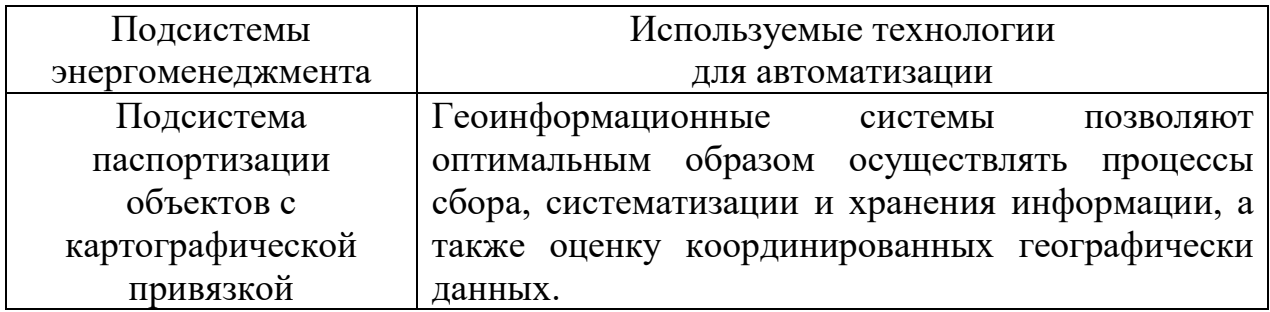

Таким образом, рассмотренные информационные системы имеют конкретный состав и структуру и направлены на выполнение определенных функций, позволяющих хранить, систематизировать и максимально полно использовать данные.

#### **Выводы к разделу 1**

<span id="page-26-0"></span>Для энергетических предприятий является важным и актуальным развитие информационных технологий и в частности информационного обеспечения, а также последующее развитие цифровых технологий позволяет предприятию улучшить процессы коммуникации с абонентом и изменить подходы к управлению информационными ресурсами, ускорить обмен информацией, улучшить взаимодействие с внешней средой.

Использование информационных ресурсов и интеграция баз данных дает возможность энергетическим предприятиям интегрировать и аккумулировать информацию из внешней среды и сочетать ее с внутренней информацией.

Использование информационных технологий и ресурсов позволяет предприятию существенно развиваться, улучшать показатели своей деятельности, за счет ускорения процессов увеличивается производительность, выработка, ускоряются операции по занесению информации, изменяются подходы к ее управлению.

Работа с информационными ресурсами становится с каждым годом все более важной и значимой и позволяет предприятиям структурировать свою деятельность, дает переходить от этапов автоматизации и информатизации уже к цифровым технологиям, что впоследствии позволяет выработать стратегические подходы к использованию информационных и цифровых технологий.

Цифровая деятельность регламентируется нормативно-правовой базой и стратегиями развития цифровой экономики, принятой для энергетической отрасли. Важным аспектом при этом является информационная безопасность, позволяющая сохранять действующие информационные системы от кибератак и киберугроз.

Представлены цифровые и аналитические инструменты, способствующие улучшению деятельности энергетических объектов и предприятий. Данные инструменты позволяют повышать эффективность деятельности, обычно они направлены на развитие конкретного направления деятельности в зависимости от проблемных аспектов предприятия и необходимости оптимизации тех или иных направлений.

#### **Контрольные вопросы к разделу 1**

- <span id="page-27-0"></span>1. В чем отличие информационных от цифровых технологий?
- 2. Что такое процессы цифровизации?
- 3. В чем заключается автоматизация процессов энергетических объектов?
- 4. Какие инструменты цифровизации используют современные энергетические предприятия?
- 5. Приведите примеры информационных систем?
- 6. В чем особенность развития информационных систем в 90-е годы и сейчас?
- 7. Какие информационные системы применяются на энергетических предприятиях?
- 8. Что такое информационные технологии?
- 9. Какими нормативно-правовыми актами регулируется деятельность в сфере информатизации и цифровизации?
- 10. Как организовать стратегическое управление информационными системами?
- 11. В чем заключается сущность защиты от киберугроз и кибератак?
- 12. В чем особенности организации работы личного кабинета?
- 13. Что такое ГИС-система?
- 14. В чем разница между ГИС-системами и ГИС-технологиями?
- 15. Перечислите основные свойства ГИС-систем?
- 16. Что такое диспетчеризация?
- 17. Что такое энергосервисное обслуживание?
- 18. Что относится к цифровым двойникам? Перечислите их особенности.
- 19. Что такое «Интернет вещей»? Приведите примеры.
- 20. Как оценивается эффективность информационных технологий?
- 21. Для каких категорий облуживания применяются CRM-системы?
- 22. Что лежит в основе технологии RFID-меток?
- 23. Что такое машинное обучение?
- 24. Для чего применяется «большие данные»?
- 25. В чем особенность Закона «О персональных данных»?

#### <span id="page-28-0"></span>**2. ИНФОРМАЦИОННЫЕ СИСТЕМЫ ЭНЕРГЕТИЧЕСКИХ ПРЕДПРИЯТИЙ, ИХ ОСОБЕННОСТИ**

#### <span id="page-28-1"></span>**2.1. Применение системы государственных информационных систем для развития энергетической сферы**

*Функционал, свойства и важность информационной системы ГИС ЖКХ* ГИС ЖКХ – это единая информационная система федерального значения, которая консолидирует информацию, а также отражает актуальную и достоверную информацию о ЖКХ России. Система нацелена на сохранение и обработку актуальной информации и позволяет получить новые возможности по взаимодействию между органами государственной власти, гражданами и предприятиями, относящимися к сфере жилищно-коммунального хозяйства. Данная система позволяет отследить статистику по многоквартирным жилым домам, их начислениям и приборам учета [3].

Сайт позволяет провести аналитические исследования в части каждого отдельного дома и муниципального образования. Вид стартовой страницы ГИС ЖКХ приведен на рис. 12.

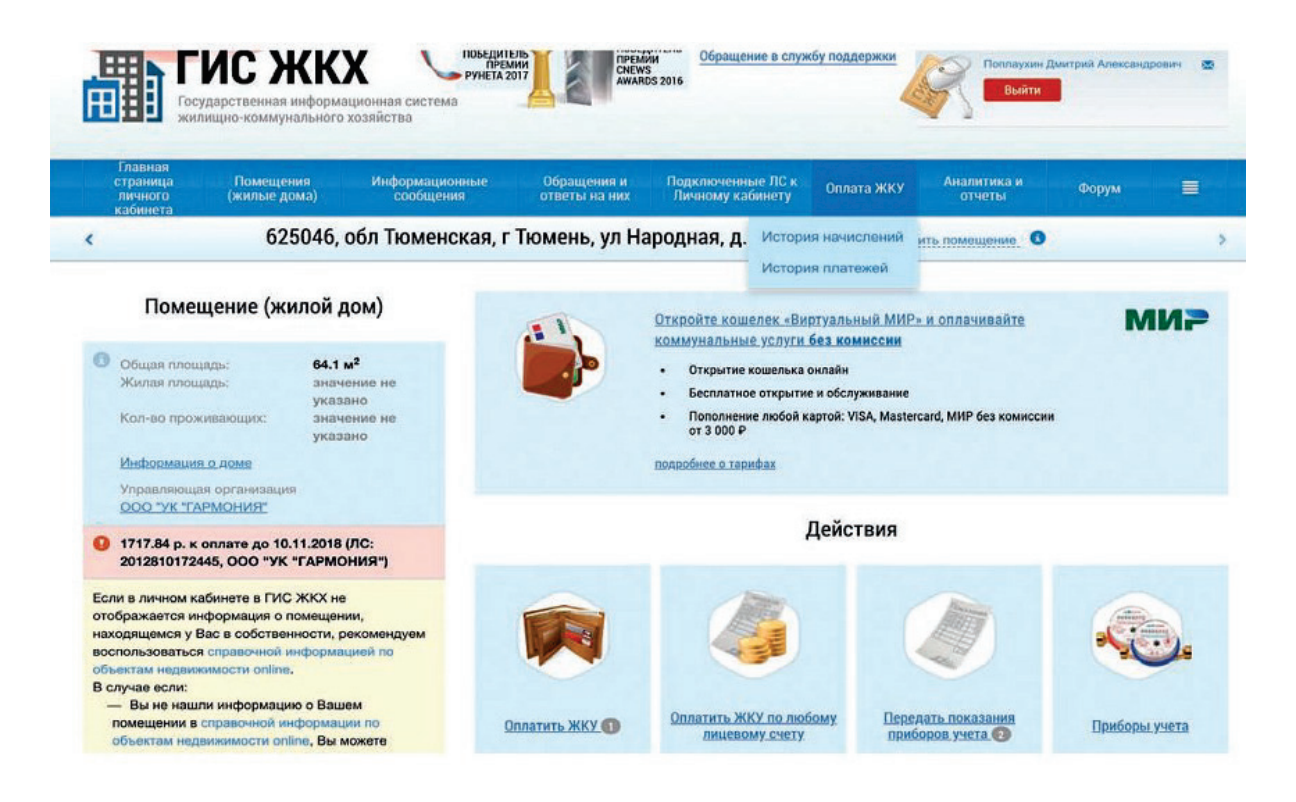

Рис. 12. Стартовая страница ГИС ЖКХ

Физические лица могут осуществлять оплату и передавать показания приборов учета через систему ГИС ЖКХ. Каждый потребитель имеет свой индивидуальный лицевой счет, через который осуществляется оплата услуг.

Через сайт можно написать жалобу / обращение по поводу работы любой ресурсоснабжающей и теплоснабжающей организации. Срок рассмотрения обращения – 30 дней. Данные из информационной системы интегрируются с другими (внешними информационными системами), а также загружаются в формате Excel. Большинство теплоснабжающих и ресурсоснабжающих предприятий на постоянной основе каждый месяц подают данные в ГИС ЖКХ. В ближайшие годы систему планируют совершенствовать.

Основа цифровой энергетики – использование всех методов и методик автоматизации и прогнозной аналитики, которые в совокупности позволят управлять цепочкой стоимости. Автоматизация затронет все бизнес-процессы компании от «умных» распределительных сетей до конечных потребителей. Существенно повысится качество услуг и способы принятия управленческих решений. В краткосрочной перспективе внедрение цифровых подходов позволит увеличить доходы компании на 4 % в целом по отрасли.

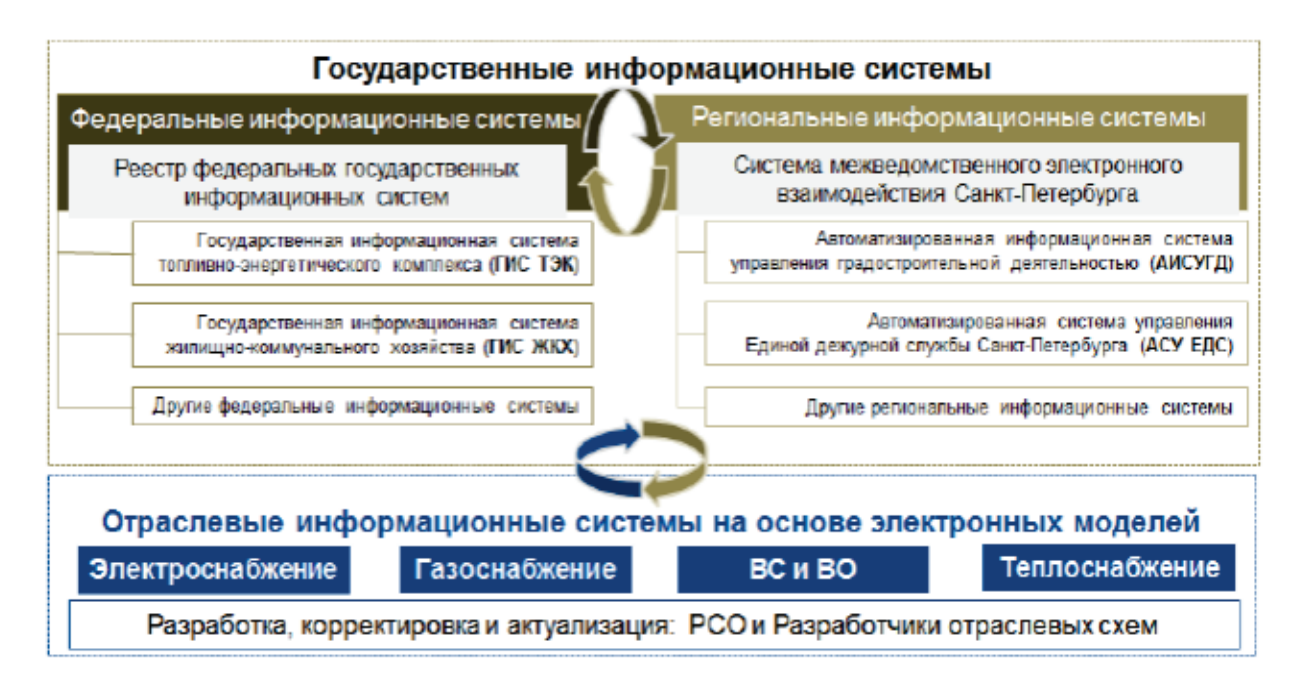

#### Рис. 13. Схема взаимодействия отраслевых информационных систем, которые интегрированы в единую государственную систему

Региональные информационные модели позволяют объединить в одно целое всю разрозненную информацию по инфраструктуре города. Отраслевая модель увязывается с ГИС и аналитическими технологиями на предприятии.

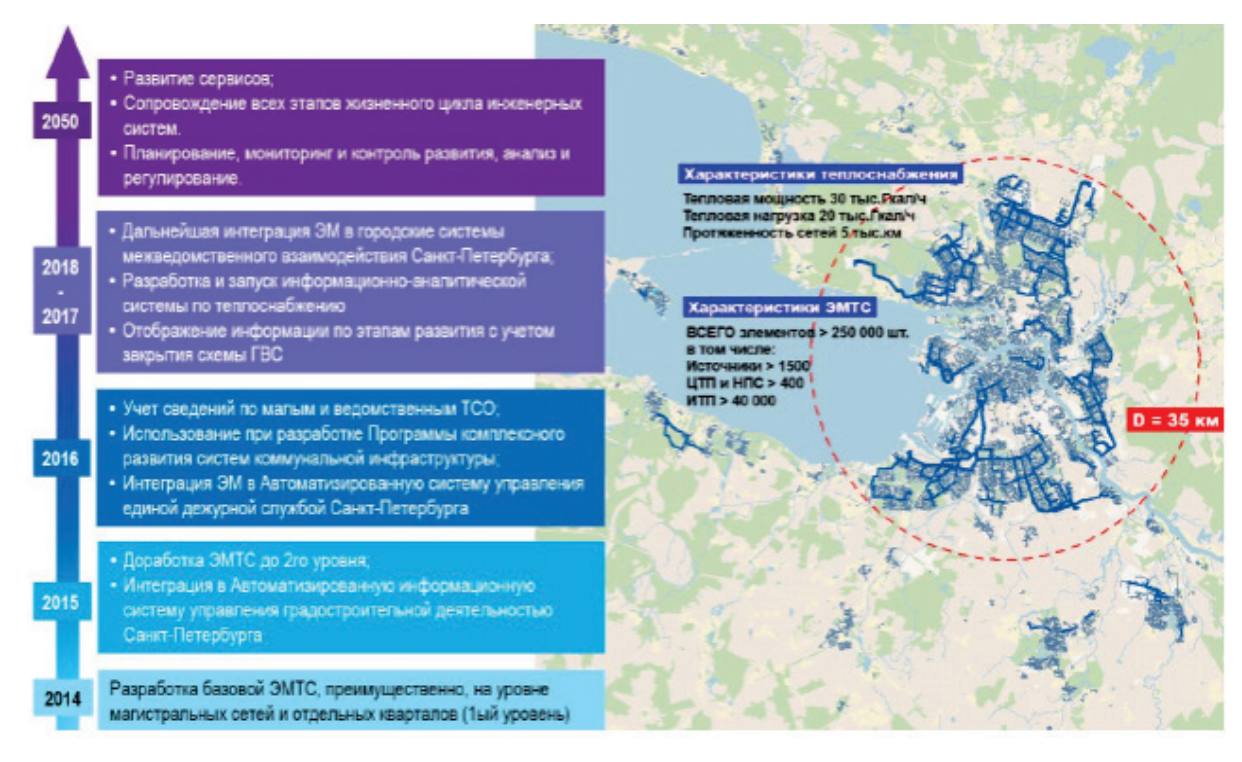

Рис. 14. Этапы развития ЭТС Санкт-Петербурга

Первичная обработка данных для единой электронной системы заключалась в обработке схем водоснабжения, водоотведения, теплоснабжения, потом выполнялась их корректировка и дополнения с помощью информации от предприятий и после этого осуществлялась непрерывная актуализация данных. Схема для частных случаев сетей по ЭТС представлена на рис. 15.

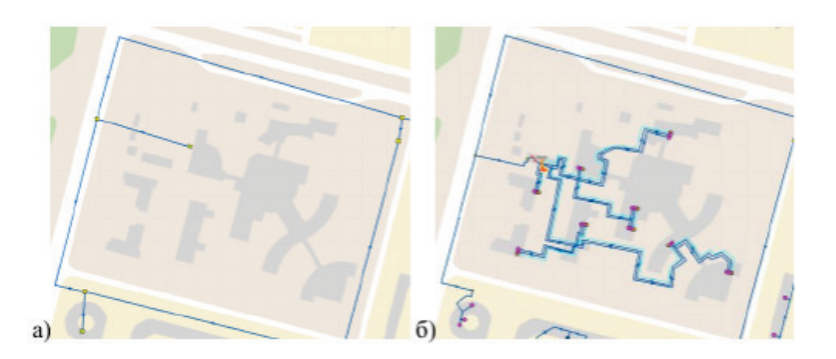

Рис. 15. ЭТС различных уровней на примере квартала

Главной особенностью системы является ее масштабность и практическая значимость. Сейчас модель включает в себя более 250 тысяч элементов, размещенных на топографической основе города. С помощью паспортизации по каждому элементу ведется инвентаризация, моделирование и расчет показателей. Для актуализации системы используются данные ресурсоснабжающих организаций города. ЭТС является единым слоем,

который отражает основные производственно-технические объекты города и их показатели [8].

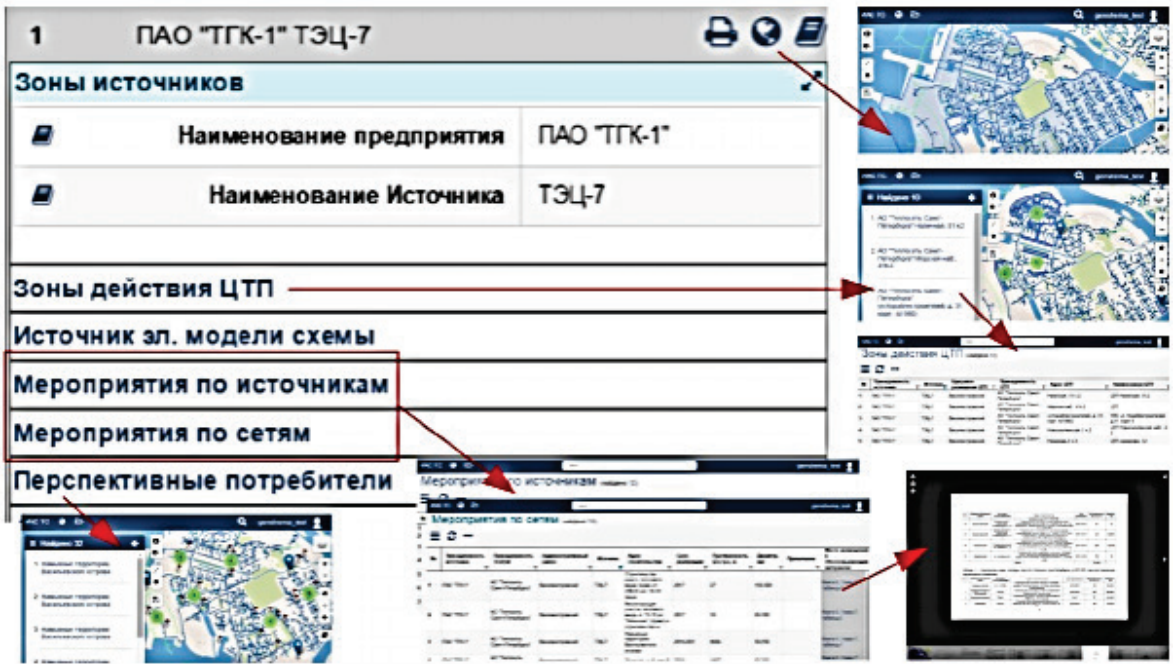

Рис. 16. Реализация принципа «Единого окна» для получения необходимой информации

Что дает использование ЭТС:

- 1. Визуализация систем теплоснабжения в виде связанного графа на топографической основе города.
- 2. Паспортизация объектов теплоснабжения с привязкой к графическому изображению.
- 3. Автоматизация расчетов и компьютерное моделирование систем теплоснабжения.

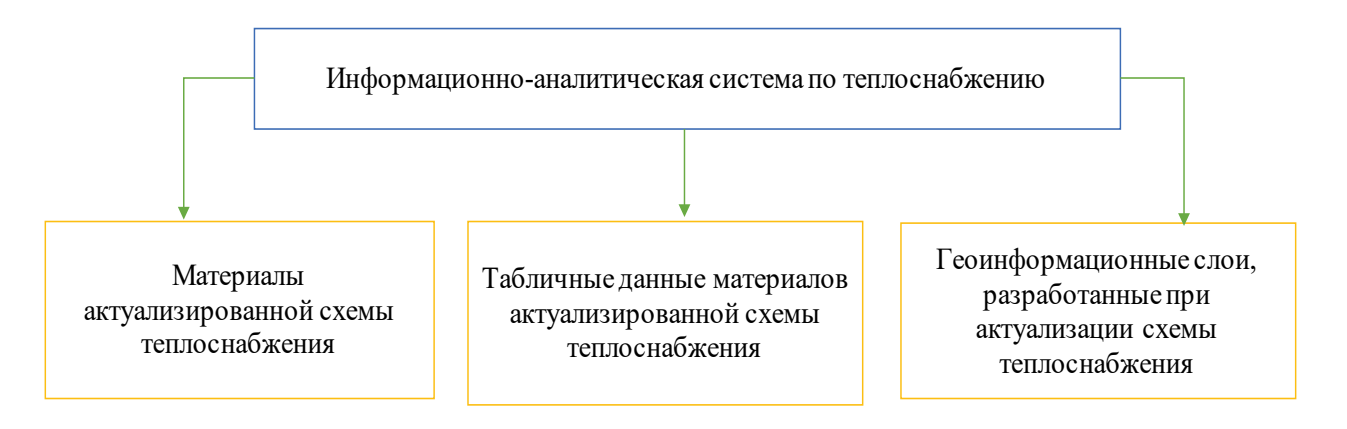

Рис. 17. Структура информации, содержащейся в информационно-аналитической системе

Информационная система имеет гибкую систему фильтрации данных в поиске, что позволяет быстро построить сложный запрос и сохранить его в системе. При этом вся хранящаяся в системе информация взаимосвязана, что дает возможность получать различные данные и группировать их в нужные для анализа и работы отчеты по различным объектам энерго- и ресурсоснабжения.

#### <span id="page-32-0"></span>**2.2. Особенности построения информационных баз данных на энергетических объектах, учет и контроль данных**

Энергетические предприятия используют различные информационные системы, каждая из которых является локальной для конкретного предприятия. Учет и контроль данных проводится с использованием аналитической отчетности. Обычно одно предприятие может иметь в своей структуре не менее 3–4 баз данных, используемых под отдельные функциональные задачи.

Рассмотрим примеры компаний с их информационными системами.

**Предприятие ГУП «Водоканал Санкт-Петербурга» использует несколько информационных систем, основными из которых являются:**

1. Информационная система по работе с абонентами (ИС ЦРА). Интерфейс системы выглядит следующим образом:

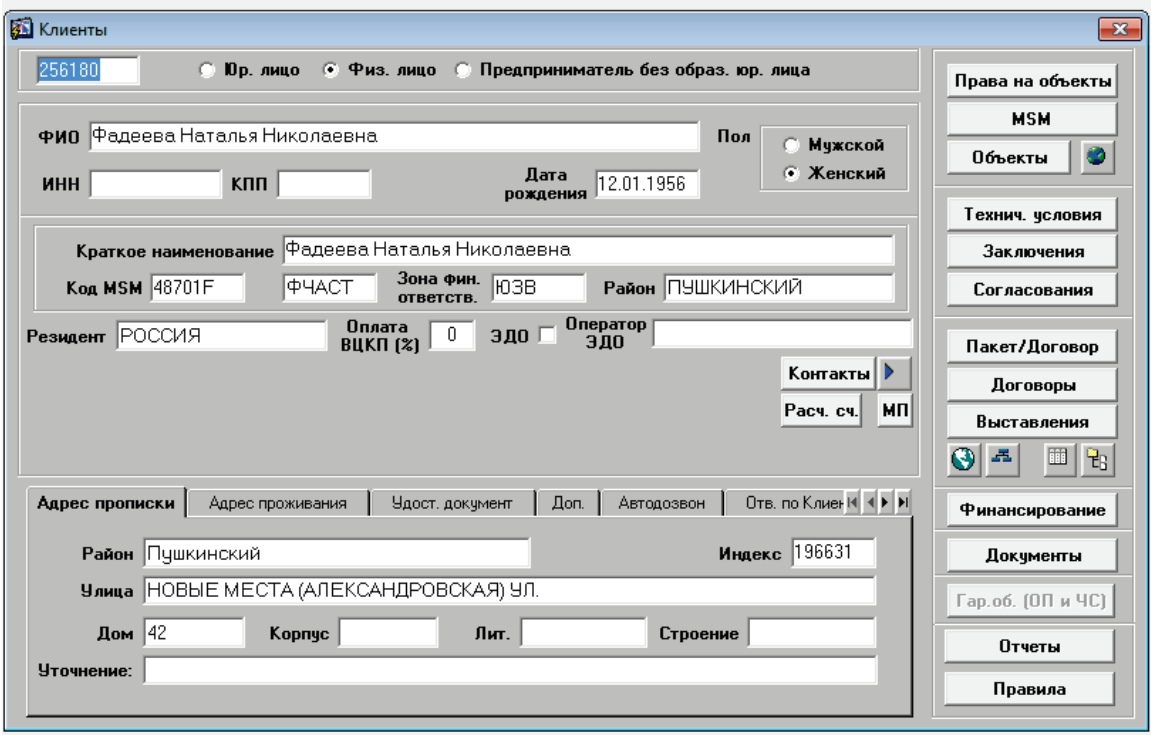

Рис. 18. Интерфейс информационной системы ИС ЦРА

В данной базе осуществляется заключение договоров, проведение процесса выставления расчетных документов, а также работа с дебиторской задолженностью потребителей предприятия.

Характеристика договорной части представлена в следующем поле:

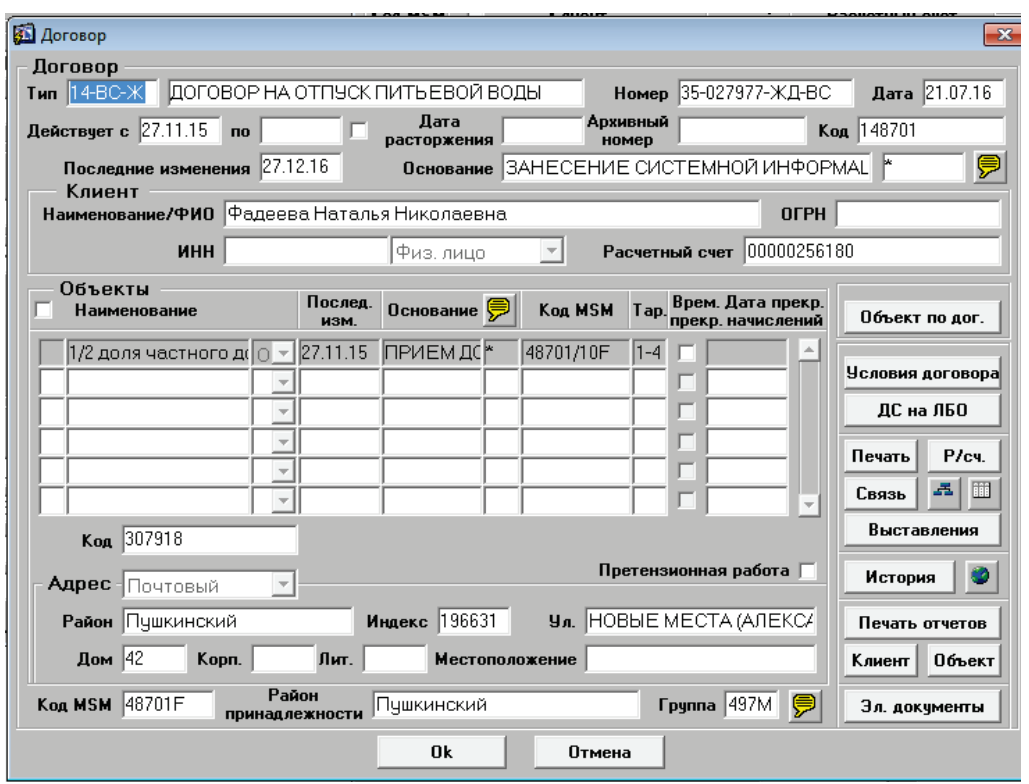

Рис. 19. Интерфейс договорной части МИС ЦРА

Для выставления расчетных документов, интерфейс выглядит следующим образом:

| <b>ВЫСТАВЛЕННЫЕ ДОКУМЕНТЫ</b>            |                                      |                |                                                       |                          |               |               |                                    |                                |          | $\mathbf{x}$ |
|------------------------------------------|--------------------------------------|----------------|-------------------------------------------------------|--------------------------|---------------|---------------|------------------------------------|--------------------------------|----------|--------------|
| За период с                              |                                      | по             |                                                       |                          |               |               |                                    | Дата оплаты                    |          |              |
| Дата<br>банка                            | Лата<br><b>ФОДМ.</b>                 | N.             | Счмма                                                 | Долг                     | факт.<br>долг | Оплата<br>⊽   | Koa<br>дог-ра                      | № договора                     | Квадрат  |              |
| Craryc APB                               | $\Pi$ $\Pi$ $\zeta$ <sup>2</sup> $>$ |                | 30.06.21                                              | ЕДО<br>-OT               |               | FЛO.          | 3AFP 05.03.21<br>E IIO             | ПОДГ 28.02.21                  |          |              |
| 10.03.21                                 | 28.02.21                             | 5623330108     | 489.43                                                | 416.31                   |               | $0.00$ Чопл   | $\overline{\phantom{0}}$ = 1562333 | 38-630695-ЖФ-В 38 / 419 № 1    |          |              |
| 4.05.21                                  | 30.04.21                             | 5525500190     | 12 913.91                                             | 839.97                   | 0.00          | Чопл          | $\mathbf{F}$ 1552550               | 38-572369-米中-B 38 / 419 区      |          |              |
| 4.05.21                                  | 30.04.21                             | 5590520104     | 6538.93                                               | 391.88                   |               | $0.00$   Чопл | $\overline{\phantom{0}}$ = 1559052 | 38-636562-米中-B 38 / 419 区      |          |              |
| 4.05.21                                  | 30.04.21                             | 5623140124     | 3 456.10                                              | 21.28                    |               | $0.00$ Чопл   | $\overline{\mathbf{v}}$ 562314     | 38-691891-米中-B 38 / 419 区      |          |              |
| 4.05.21                                  | 30.04.21                             | 5623150112     | 2112.64                                               | 773.24                   |               |               | $\mathbf{F}$ 562315                | 38-564060-ЖФ-В 38 / 419 区      |          |              |
| 4.05.21                                  | 30.04.21                             | 5623217397     | 2722.61                                               | 8.95                     | 0.00          | Чопл          | $\overline{\phantom{0}}$ = 1562321 | 38-664690-米中日38/419 マ          |          |              |
| 4.05.21                                  | 30.04.21                             | 5623330111     | 650.64                                                | 650.64                   |               | $0.00$  HEonn | $\mathbf{F}$ 562333                | 38-630695-米中日38 / 419 区        |          |              |
| 14.05.21                                 | 30.04.21                             | 5623370157     | 1626.60                                               | 43.60                    |               | $0.00$ Чопл   | $\mathbf{F}$ 562337                | 38-567986-米中-B 38 / 419 区      |          |              |
| 14.05.21                                 | 30.04.21                             | 5602520100     | 9678.27                                               | 5 401.94                 |               |               | $\overline{\phantom{0}}$ = 1560252 | 38-671902-米中-B 38 / 419 区      |          |              |
| 14.05.21                                 | 30.04.21                             | 5415020078     | 1582.36                                               | 189.75                   |               |               | $\overline{\mathbf{1}}$ 541502     | 38-887713-ЖФ-В 38 / 419 区 ▼    |          |              |
| N <sup>2</sup><br>5308<br><b>B</b> bICT. |                                      |                | Клиент ОБЩЕСТВО С ОГРАНИЧЕННОЙ ОТВЕТСТВЕННОСТЬЮ "ЖИЛН |                          |               |               | 0сн.<br>плат.                      | Плат. 83791N<br>10486U<br>дог. |          |              |
| $N^2$<br>225060<br>прот.                 |                                      | ИНН 7843308296 | Банк                                                  | P/C 40702810324000001015 |               |               | Тип ВС (разд. дог.)                | ▼                              | CΦ       | $\mathbf{r}$ |
| Ид. 45251333                             |                                      | ФИО ТЫШКО Е.Д. |                                                       |                          | Должность     |               | Специалист 1-ой категории Слч:     |                                | Удален ∏ |              |
| Подробности                              |                                      | Начисления     | События                                               | Печать                   |               | Договор       | Изменить                           | Поиск                          | Авансы   |              |
|                                          |                                      |                |                                                       | <b>Ok</b>                | Отмена        |               |                                    |                                |          |              |

Рис. 20. Интерфейс выставления расчетных документов МИС ЦРА

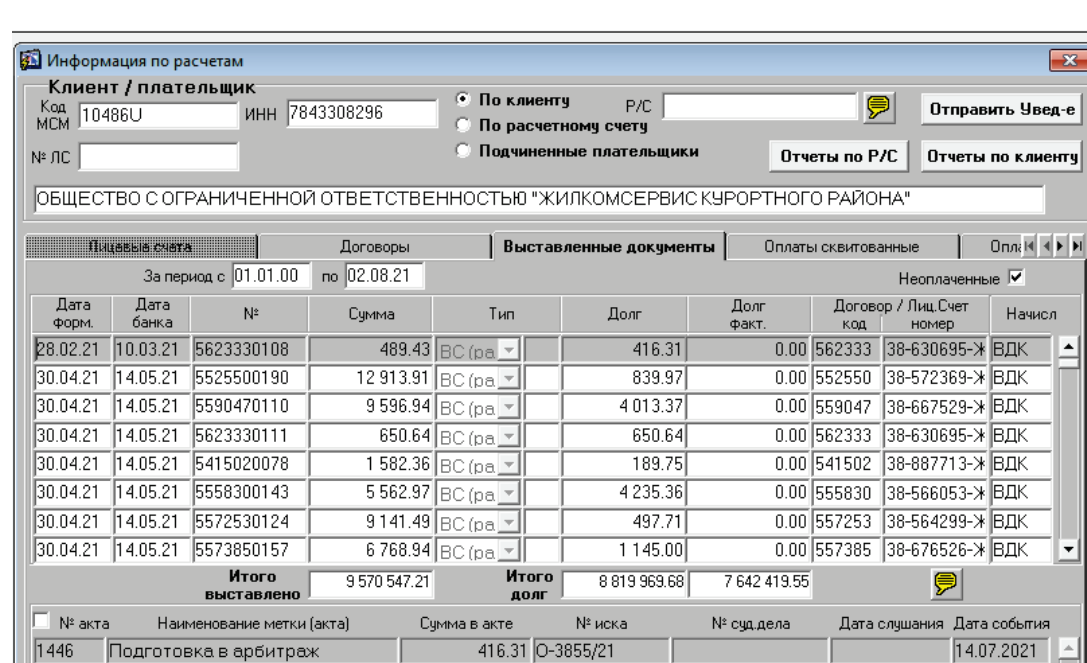

Блок по дебиторской задолженности, интерфейс:

Текущее Направлен ответчику

Статус: АРБ\_ПДГ<2> 13.07.21 - Ч.ОПЛ<3> 30.06.21,

Рис. 21. Интерфейс дебиторской задолженности МИС ЦРА

ЕДО\_ОТПР 05.03.21 - ЕДО\_ЗАГР 05.03.21

Прим.

Сводные поля для работы в части исполнительного производства выглядят так:

| <b>В Список исполнительных листов</b> |                  | 11, 11, 479                |                                                      |                |            |                                                           |                     |                  |                             |                   |          | $\overline{\mathbb{Z}}$ |
|---------------------------------------|------------------|----------------------------|------------------------------------------------------|----------------|------------|-----------------------------------------------------------|---------------------|------------------|-----------------------------|-------------------|----------|-------------------------|
| № счдебного дела                      | Лата<br>получ.ИЛ | № исполн. листа            | 見<br>№ Иска                                          | Счмма<br>по ИЛ |            | Симма<br>пред. ИЛ                                         | Остаток<br>ДЗ по ИЛ | Предъ-<br>явлена | Сумма неустойки<br>Полччено | Счмма<br>пост.ССП | Счмма ГП | (ИЛ получ) Оплата ГП    |
| 2-611/2021-78                         |                  | 19.07.2021 2-611/2021-78   | ONP-1613/21                                          |                | 12 000.94  | 0.00                                                      | 11 932.67           | 0.00             | 0.00                        | 0.00              | 241      | $0 -$                   |
| 2-1160 1159/2021-184                  |                  | 06.07.2021 2-1159/2021-184 | ONP-1462/21                                          |                | 22 936.52  | 0.00                                                      | 43 826.26           | 0.00             | 0.00                        | 0.00              | 444      | 0                       |
| 2-1158/2021-184                       |                  | 06.07.2021 2-1158/2021-184 | O <sub>TP-1461/21</sub>                              |                | 22 009.77  | 0.00                                                      | 19 269.77           | 0.00             | 0.00                        | 0.00              | 430      | 0                       |
| A56-38364/2021                        |                  | 29.07.2021 中CN* 036687667  | OH-288/21                                            |                | 621 744.23 | 0.00                                                      | 548 335.81          | 0.00             | 0.00                        | 0.00              | 15435    | $\overline{0}$          |
| A56-38369/2021                        |                  | 08.07.2021 中C Nº 036686257 | OH-315/21                                            |                | 685 190.15 | 0.00                                                      | 653 969.02          | 0.00             | 0.00                        | 0.00              | 16704    | $\overline{0}$          |
| 2-353/2021-34                         |                  | 09.07.2021 2-353/2021-34   | O <sub>TP-1453</sub> /21                             |                | 10 274.60  | 0.00                                                      | 400.00              | 0.00             | 0.00                        | 0.00              | 205      | $\overline{0}$          |
| 2-2427/2021-98                        |                  | 09.07.2021 2-2427/2021-98  | 0-2313/21                                            |                | 7566.49    | 0.00                                                      | 7566.49             | 0.00             | 0.00                        | 0.00              | 200      | 0                       |
| 2-2428/2021-98                        |                  | 09.07.2021 2-2428/2021-98  | 0-2312/21                                            |                | 9633.57    | 0.00                                                      | 9633.57             | 0.00             | 0.00                        | 0.00              | 200      | $0\vert\mathbf{v}\vert$ |
| ИЛ передан (дата)                     | Куда подан:      | Суд исп./ Наим.банка       |                                                      |                | Район      |                                                           |                     | Предст.раск.     |                             | Статче исп. листа |          |                         |
|                                       |                  | ᅬ                          |                                                      |                |            | ᆋ                                                         | Нет                 | ≛                |                             |                   |          | $\blacktriangledown$    |
| Месяц опл. задолж.                    |                  |                            |                                                      |                |            |                                                           |                     |                  |                             |                   |          |                         |
| Примечание                            |                  |                            |                                                      |                |            |                                                           |                     |                  |                             |                   |          |                         |
| Информация по Клиентч                 |                  |                            | икч                                                  |                |            |                                                           |                     |                  |                             |                   |          |                         |
| Клиент 242686<br>ИНН                  |                  | кпп                        | городское П Отв. по ДЗ Половинщикова С.А.<br>ччастие |                |            |                                                           |                     |                  | Отв.по ИП Авдеев А.А.       |                   |          |                         |
| Karer. PHACT                          | Остальные        |                            |                                                      |                |            | Управя. УПРАВЛЕНИЕ ПО РАБОТЕ С АБОНЕНТАМИ "ЮГО-ВОСТОЧНОЕ" |                     |                  |                             |                   |          |                         |
| КОЗИНА ОЛЬГА ИВАНОВНА<br>Наим-е       |                  |                            |                                                      |                |            |                                                           |                     |                  |                             |                   |          |                         |
| Меропр. ДЗ                            | Отчеты           |                            |                                                      |                |            |                                                           |                     |                  |                             |                   |          |                         |

Рис. 22. Интерфейс исполнительного производства МИС ЦРА

Судебная работа заносится в информационную систему следующим образом:

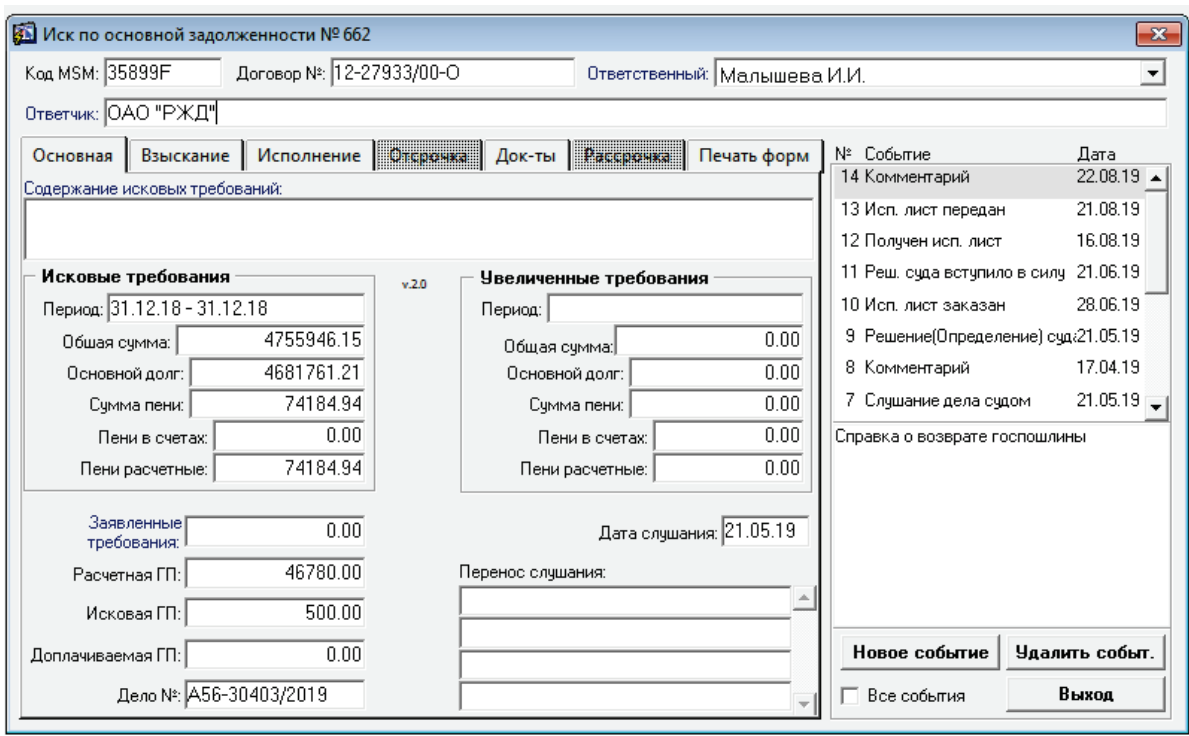

Рис. 23. Интерфейс судебной работы МИС ЦРА

2. Единая ситуационная система (ЕСАС) – для контроля и учета, а также предоставления данных в контролирующие органы. В системе созданы как встроенные отчеты, так и пользователь может собрать их самостоятельно. Интерфейс программы представлены далее.

| <b>ORACLE</b> Business Intelligence                                                                                                    |                                                           |    |                                                     |            |                                   |            |                                                                    | <b>Поиск</b> Все          | $\blacksquare$                                |                                                           | • Расширенный Справка • Выход • |              |  |
|----------------------------------------------------------------------------------------------------|-----------------------------------------------------------|----|-----------------------------------------------------|------------|-----------------------------------|------------|--------------------------------------------------------------------|---------------------------|-----------------------------------------------|-----------------------------------------------------------|---------------------------------|--------------|--|
| СБОРКА ПРЯМЫЕ РАСЧЕТЫ ОКОНЧАТЕЛЬНЫЙ ВАРИАНТ ПЛАТЕЖЕСП                                                                                                    |                                                           |    |                                                     |            |                                   |            | Начальная страница   Каталог   Избранное - Информационные панели - |                           |                                               | Создать - В Открыть - Выполнен вход под именем TREYM_MG - |                                 |              |  |
| Приглашения<br>Результаты<br>Критерии                                                                                                    | <b>Дополнительно</b>                                      |    |                                                     |            |                                   |            |                                                                    |                           |                                               |                                                           |                                 | $H$ $R$ $Q$  |  |
| 68 69<br><b>∨ Предметные о-</b>                                                                                                    | 名 @<br>$\overline{ab}$<br>日、<br>$\mathbf{r}$ $\mathbf{r}$ |    | 【4・64 答  開閉  唐 蘭 忌 声   42                           |            |                                   |            |                                                                    |                           |                                               |                                                           |                                 |              |  |
| 7 © Единая ситуационно-аналитиче                                                                                                    | Составная разметка                                        |    |                                                     |            |                                   |            |                                                                    |                           |                                               |                                                           |                                 |              |  |
| <b>&gt; Мурналы загрузки</b><br>⊳ Г Календарь<br>⊳ Справочник районов<br>$\triangleright$ $\blacksquare$ <i>WC</i> LIPA (MMC)<br>$\triangleright$ $\triangleright$ $\triangler$<br>⊳ • Объединение данных ОМ+Л =<br>$\triangleright$ $\blacksquare$ Экология<br>⊳ Вкология Хим Баланс<br>⊳ ЕМетрология<br>> Сопоставление адресов ЛИЕ<br>> <b>Презультаты обследования</b> Г<br>⊳ Водный баланс | Элемент мозаики производительности (3):                   | ДЗ | 1 287 897,69                                        | $A \times$ | лемент мозаики производительности |            | Сумма<br>5 687 399,87                                              | $\sqrt{2}$                | Элемент мозаики производительности (2)        | Оплаченная сумма<br>4 399 502,18                          |                                 | $A$ $\alpha$ |  |
| > Пивс Разрешительная доку<br>> Сведения из ВЦКП<br>> Порячая линия                                                                                                    | Таблица среза (2)                                         |    | 195276, СУЗДАЛЬСКИЙ ПР., ДОМ 57, ЛИТЕРА А           |            |                                   |            |                                                                    |                           |                                               |                                                           |                                 | 72           |  |
| <b>⊳ Журнал эксплуатации</b>                                                                                                    |                                                           |    | Квартира Признак действия ЛС Сумма Оплаченная сумма |            |                                   | ДЗ         | Оплаты расчетные (%)                                               |                           | Собираемость Группа задолженности Мероприятия |                                                           |                                 |              |  |
| ⊳ ⊟Новости                                                                                                    |                                                           |    | счет открыт                                         | 47808,08   | 47808.08                          | 0.00       |                                                                    | 100,00% хорошо собираемая |                                               | Без мероприятий                                           |                                 |              |  |
| $\triangleright$ <b>Parent</b>                                                                                                    |                                                           | 10 | счет открыт                                         | 149 314,88 | 146 403,21                        | 2911.67    |                                                                    | 98,05% хорошо собираемая  | $\mathbf{1}$                                  | Без мероприятий                                           |                                 |              |  |
|                                                                                                    |                                                           | 11 | счет открыт                                         | 175 296.46 | 157 269.67                        | 18 0 26 79 |                                                                    | 89.72% хорошо собираемая  | $\mathbf{1}$                                  | Без мероприятий                                           |                                 |              |  |
| $a_{\rm ob}$ or $a_{\rm in}$<br>$\times$ Каталог                                                                                                    |                                                           | 12 | счет открыт                                         | 189 874,60 | 175 825.44                        | 14 049.16  |                                                                    | 92.60% хорошо собираемая  | $\mathbf{1}$                                  | Без мероприятий                                           |                                 |              |  |
| $\overline{\phantom{a}}$<br>List Bce                                                                                                    |                                                           | 13 | счет открыт                                         | 320 797.68 | 277 081.86                        | 43 715.82  |                                                                    | 86.37% плохо собираемая   | $\overline{2}$                                | Автообзвон                                                |                                 |              |  |
| $\triangleright$ Movi nanky                                                                                                    |                                                           | 14 | счет закрыт                                         | 47 352,00  | 43 666,40                         | 3685.60    |                                                                    | 92.22% хорошо собираемая  | $\mathbf{1}$                                  | Без мероприятий                                           |                                 |              |  |
| $\triangleright$ Общие папки                                                                                                    |                                                           | 14 | счет открыт                                         | 183 495.92 | 127 795.58 55 700.34              |            |                                                                    | 69.64% плохо собираемая   | $\overline{2}$                                | Автообзвон                                                |                                 |              |  |
|                                                                                                    |                                                           | 15 | счет открыт                                         | 175 591.39 | 173 008.61                        | 2582.78    |                                                                    | 98.53% хорошо собираемая  | $\mathbf{1}$                                  | Без мероприятий                                           |                                 |              |  |
|                                                                                                    |                                                           | 16 | счет открыт                                         | 276 237,51 | 209 846,79 66 390,72              |            |                                                                    | 75,97% хорошо собираемая  | $\mathbf{1}$                                  | Без мероприятий                                           |                                 |              |  |
|                                                                                                    |                                                           | 17 | счет открыт                                         | 264 590,35 | 238 462,06 26 128,29              |            |                                                                    | 90,13% хорошо собираемая  | $\mathbf{I}$                                  | Без мероприятий                                           |                                 |              |  |
|                                                                                                    |                                                           | 18 | счет открыт                                         | 207 168,34 | 150 713,51 56 454,83              |            |                                                                    | 72,75% хорошо собираемая  | $\mathbf{1}$                                  | Без мероприятий                                           |                                 |              |  |
|                                                                                                    |                                                           | 19 | счет открыт                                         | 243 719,28 | 157 494, 27 86 225, 01            |            |                                                                    | 64,62% плохо собираемая   | $\overline{2}$                                | Автообзвон                                                |                                 |              |  |
|                                                                                                    |                                                           |    | счет закоыт                                         | 12032.80   | 12032.80                          | 0.00       |                                                                    | 100,00% хорошо собираемая | $\mathbf{1}$                                  | Без мероприятий                                           |                                 |              |  |
| <b>も9-/甲×</b> 戸<br>$\vee$ npe                                                                                                    |                                                           | Þ  | счет открыт                                         | 220 495.13 | 137 413.24 83 081.89              |            |                                                                    | 62,32% плохо собираемая   | $\overline{2}$                                | Автообзвон                                                |                                 |              |  |
|                                                                                                    |                                                           | 20 | счет открыт                                         | 247 907,81 | 181 956,07 65 951,74              |            |                                                                    | 73.40% плохо собираемая   | $\overline{2}$                                | Автообзвон                                                |                                 |              |  |
| Hassanne<br>目                                                                                                    |                                                           | 21 | счет открыт                                         | 244 087,76 | 177 980,29 66 107,47              |            |                                                                    | 72.92% плохо собираемая   | $\overline{2}$                                | Автообзвом                                                |                                 |              |  |
| <b>Ta6лица</b>                                                                                                    |                                                           | 22 | счет открыт                                         | 165 779.43 | 123 477,67 42 301,76              |            |                                                                    | 74,48% хорошо собираемая  | $\mathbf{1}$                                  | Без мероприятий                                           |                                 |              |  |
| Таблица среза                                                                                                    |                                                           | 23 | счет открыт                                         | 196 228.93 | 177 678.62 18 550.31              |            |                                                                    | 90.55% хорошо собираемая  | $\mathbf{1}$                                  | Без мероприятий                                           |                                 |              |  |
| <b>19 Shawaut Mothum</b>                                                                                                    | > Этапы выбора                                            |    |                                                     |            |                                   |            |                                                                    |                           |                                               |                                                           |                                 |              |  |

Рис. 24. Интерфейс программы ЕСАС

Для учета производственных показателей используются автоматизированные системы снятия данных на производственных объектах, которые затем собираются в отчетности в ЕСАС.

#### **ИС «Балтика» использует ГИС-карты с отображением технических данных.**

Предприятие использует ГИС-карты для отображения систем водоснабжения и водоотведения, информации о среднесуточных объемах и технические характеристики сетей.

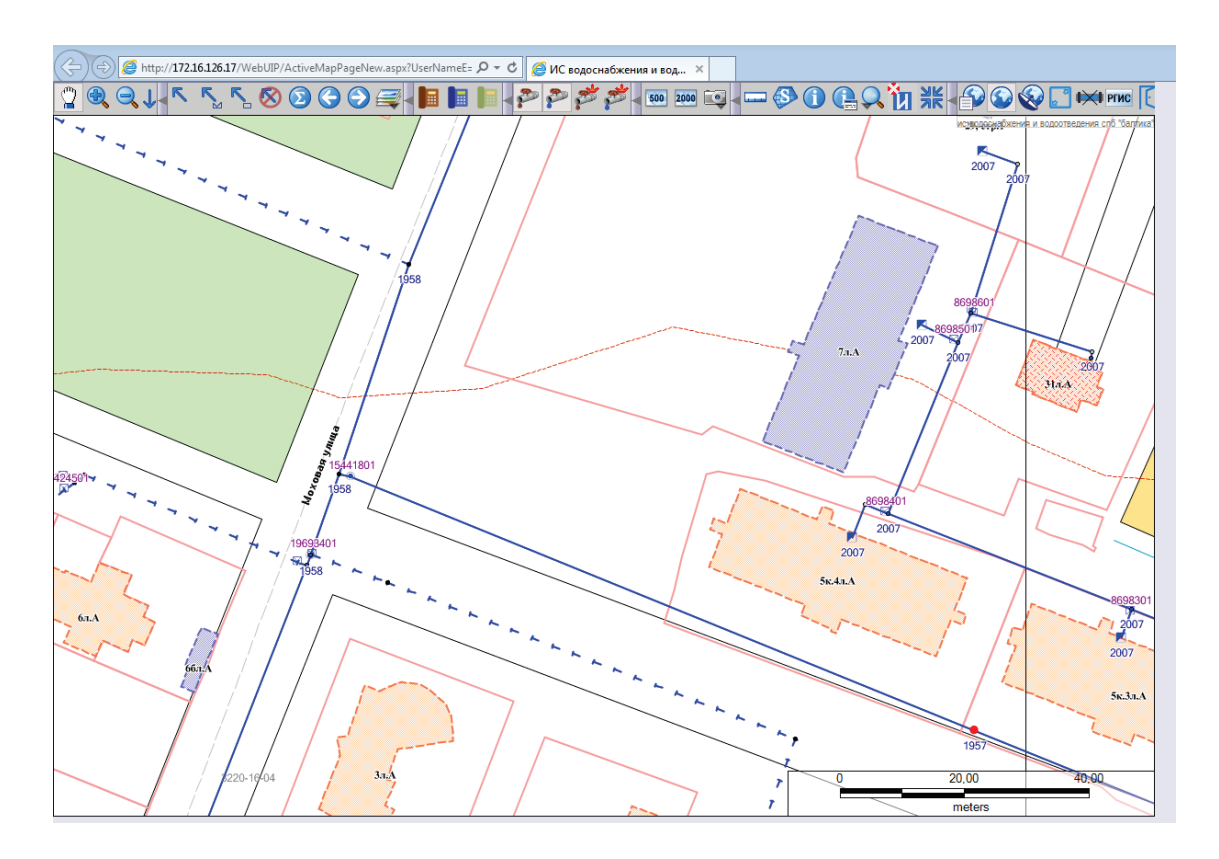

Рис. 25. Интерфейс ГИС-системы

ГИС-карты являются послойной системой и в основном используются для отображения технической и производственной информации, для оценки аварийных ситуаций, выявления проблемных аспектов в развитии городских коммунальных систем, выделения районов, в которых необходимо финансирование информационных систем и т. д.

#### **Информационные системы, действующие в ГУП «ТЭК СПб»:**

Предприятие ГУП «ТЭК СПб» в своей деятельности использует информационную систему «Квадрат», построенную на системе таблиц и базе Acsess. В данном случае таблицы взаимосвязаны между собой и позволяют формировать как развернутые таблицы, так и сводные данные по работе котельных:

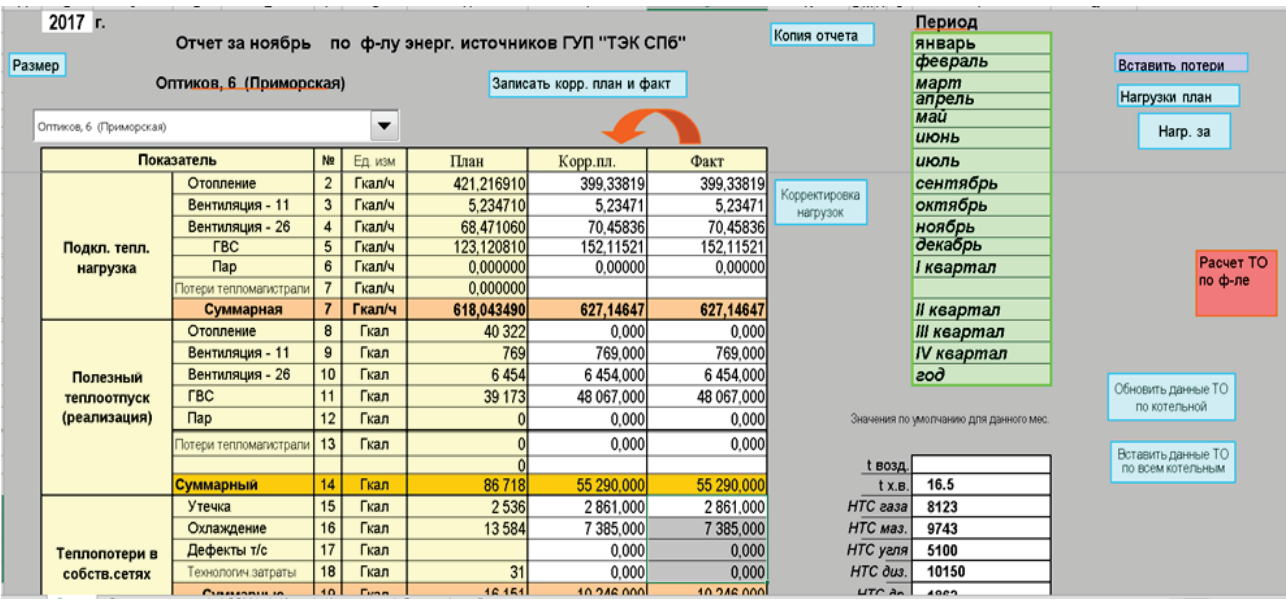

Рис. 26. Интерфейс программы ГУП «ТЭК СПб»

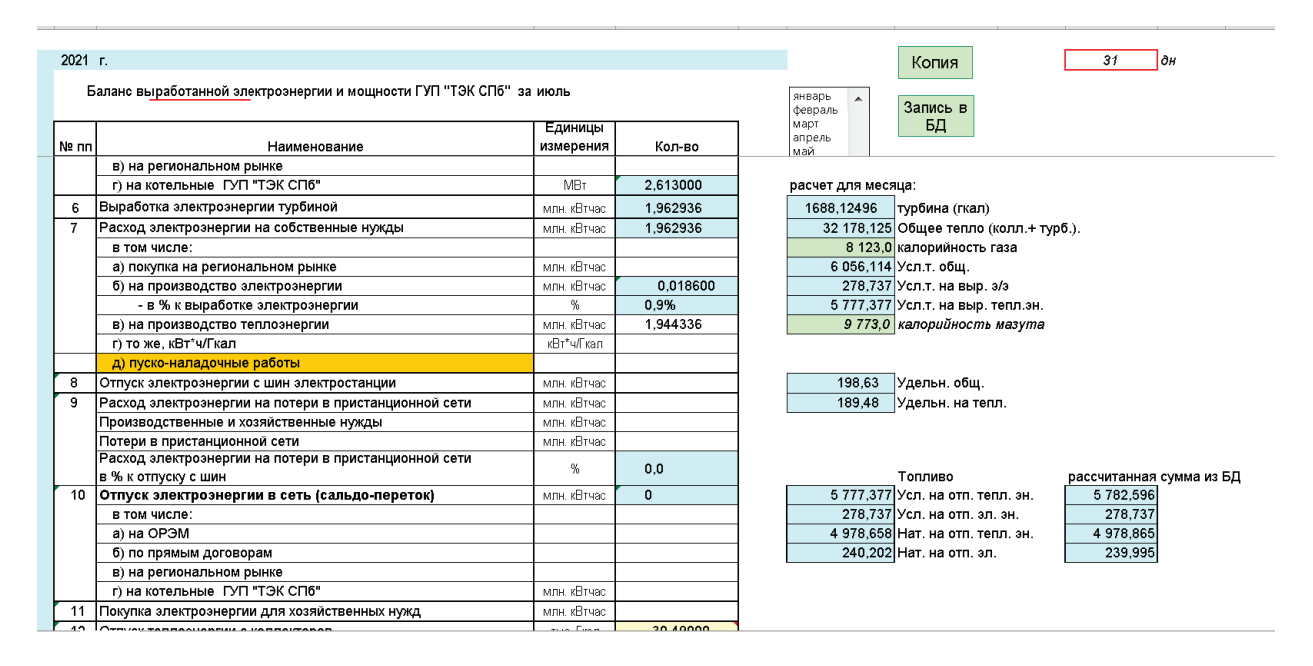

Рис. 27. Интерфейс расчета баланса тепловой энергии

### Сводная информация формируется после объединения таблиц:

| $\bullet$<br>×目<br>a<br>$\leftarrow$                                                                            |                                                                                       | Работа с базой данных - АРМ ГУ                                |                                                                   | ? 困<br>$\Box$ $\times$<br>$\sim$                   |
|----------------------------------------------------------------------------------------------------|---------------------------------------------------------------------------------------|---------------------------------------------------------------|-------------------------------------------------------------------|----------------------------------------------------|
|                                                                                                    |                                                                                       |                                                               |                                                                   |                                                    |
| ФАЙЛ<br>ГЛАВНАЯ<br>BCTABKA                                                                                      | РАЗМЕТКА СТРАНИЦЫ<br>ФОРМУЛЫ<br>ДАННЫЕ                                                | НАДСТРОЙКИ<br><b>РЕЦЕНЗИРОВАНИЕ</b><br>ВИД                    |                                                                   | Трейман Галина Васильевна - Пар                    |
| aD-<br>$\chi$<br>$-$ A <sup><math>A</math></sup><br>$-10$<br>Arial Cyr<br>r                                     | $=$<br>$\equiv \equiv  \psi \rangle$<br>  ≥ Перенести текст                           | 噪                                                             | ₩ Вставить ▼<br>u t                                               | Σ<br>$A_{\overline{R}}$<br>譱<br>$\mathbf{v}$       |
| $\overline{\mathbb{F}}_{\!\!\mathbb{B}}$ .<br>Вставить<br>$KKK Y$ $\rightarrow$ $\rightarrow$ $\circ$ $\circ$ A | $\equiv$ $\equiv$ $\equiv$ $\equiv$ $\equiv$ $\equiv$ 06ъединить и поместить в центре | Условное                                                      | $\mathcal{D}^{\mathbb{C}}$<br>∭х Удалить *<br>Форматировать Стили | $\overline{\triangledown}$ .<br>Сортировка Найти и |
| $\mathcal{S}^{\prime}$                                                                                          |                                                                                       | $\frac{173}{100}$ + % 000 \\ $\frac{63}{100}$ $\frac{00}{40}$ | Формат*<br>форматирование - как таблицу - ячеек                   | $\bullet$<br>и фильтр - выделить -                 |
| Буфер обмена Б<br>Шрифт                                                                                         | Выравнивание<br>$\sqrt{2}$                                                            | $\Gamma_{\rm M}$<br>Число<br>反                                | Стили<br>Ячейки                                                   | Редактирование<br>$\wedge$                         |
|                                                                                                    |                                                                                       |                                                               |                                                                   |                                                    |
|                                                                                                    |                                                                                       |                                                               |                                                                   |                                                    |
|                                                                                                    |                                                                                       |                                                               |                                                                   |                                                    |
|                                                                                                    |                                                                                       |                                                               |                                                                   |                                                    |
|                                                                                                    |                                                                                       |                                                               |                                                                   |                                                    |
| Запись Планов из общей БД                                                                                       | 2019                                                                                  |                                                               |                                                                   |                                                    |
|                                                                                                    |                                                                                       |                                                               |                                                                   |                                                    |
|                                                                                                    |                                                                                       |                                                               |                                                                   |                                                    |
|                                                                                                    |                                                                                       |                                                               |                                                                   |                                                    |
|                                                                                                    |                                                                                       |                                                               |                                                                   |                                                    |
|                                                                                                    | Обновить<br>данные                                                                    |                                                               |                                                                   |                                                    |
|                                                                                                    |                                                                                       |                                                               |                                                                   |                                                    |
|                                                                                                    |                                                                                       |                                                               |                                                                   |                                                    |
|                                                                                                    |                                                                                       |                                                               |                                                                   |                                                    |
|                                                                                                    |                                                                                       |                                                               |                                                                   |                                                    |
|                                                                                                    |                                                                                       |                                                               |                                                                   |                                                    |
|                                                                                                    |                                                                                       |                                                               |                                                                   |                                                    |
|                                                                                                    |                                                                                       |                                                               |                                                                   |                                                    |
|                                                                                                    |                                                                                       |                                                               |                                                                   |                                                    |
|                                                                                                    |                                                                                       |                                                               |                                                                   |                                                    |
|                                                                                                    |                                                                                       |                                                               |                                                                   |                                                    |
|                                                                                                    |                                                                                       |                                                               |                                                                   |                                                    |

Рис. 28. Обновление в базе данных предприятия ГУП «ТЭК СПб»

| ФАЙЛ                     | 圍日略らで市泊※コ・ Корректировка базы данных - APM ГУПТО ? ④ – ロ Х<br>ГЛАВНАЯ ВСТАВКА РАЗМЕТКА СТРАН   ФОРМУЛЫ ДАННЫЕ РЕЦЕНЗИРОВАНИ   ВИД   НАДСТРОЙКИ   Трейман - 19                                                                                                    |                                              |                                 |                                     |                                       | $\bullet$ $\bullet$ $\bullet$ $\bullet$ $\bullet$ $\bullet$ $\bullet$ |
|--------------------------|----------------------------------------------------------------------------------------------------|----------------------------------------------|---------------------------------|-------------------------------------|---------------------------------------|-----------------------------------------------------------------------|
| Вставить                 | Arial Cyr $\left\  \cdot \right\  = \equiv \equiv \equiv \equiv \left\  \left\  \right\ _{\infty} \right\ $ (E) $\mathcal{V}_{\text{C/OBHOC}}$ форматирование<br>$\frac{1}{\sqrt{2}}$<br>$\frac{1}{\sqrt{2}}$<br><br>$\boxed{\Box \cdot \Diamond \cdot A \cdot \quad \vdots \equiv \equiv \Diamond \cdot \quad \vdots \quad \Box \text{Crum} \text{ a} \text{ueex}^*$ |                                              | 圖<br>茜<br>Ячейки Редактирование |                                     | Размер<br>161 Kb                      | $\blacksquare$ $\cdot$ $\blacksquare$ $\blacksquare$ $\blacksquare$   |
| Буфер обмена га<br>Шрифт | <b>Выравнивание</b><br>图日图う· → 高国 > = Список котельных филиала - APM ГУПТО<br><b>ФАЙЛ</b> ГЛАВНАЯ ВСТАВКА РАЗМЕТКА-СТРАНИЦЫ ФОРМУЛЫ ДАННЫЕ РЕЦЕНЗИРОВАНИЕ ВИД НАДСТРОЙКИ Трейман -                                                                                                    | Стили                                        |                                 | $\wedge$ crobat $D$                 | $\Sigma$ + $17 -$<br>→ 作 →            | $? \quad \Box - \Box \quad X$                                         |
| KOTEЛЬНЬ Буфер обмена S  | Шрифт<br>Оптиков, 6 (Приморская)                                                                                                    | <b>G</b> Выравнивание G Число G<br>$3Y-1(1)$ |                                 | Стили<br>Оптиков.                   | $\bullet$<br>Ячейки<br>Редактирование | ∧                                                                     |
|                          | Оптиков, 6/2 (Пусковая)<br>Автобусная, 9 (Коломяжская)<br>3-я Конная, Ольгино (Сев.-Зап. ТЭЦ)                                                                                                    | $3Y-1(1)$<br>$3Y-2(1)$<br>Пок, ведомств.     | 660<br>660                      | Оптиков.<br>Автобусн<br>0 3-я Конна | 102                                   |                                                                       |
|                          |                                                                                                    |                                              |                                 |                                     |                                       |                                                                       |
|                          |                                                                                                    |                                              |                                 |                                     |                                       |                                                                       |
|                          |                                                                                                    |                                              |                                 |                                     |                                       |                                                                       |
| ГОТОВО                   | ГОТОВО                                                                                                    |                                              |                                 | $-+100%$                            | --<br>Турбина                         | $-+ 100%$<br>Баланс за - Охр.труда - Баланс за 1                      |

Рис. 29. Сводные данные в программном обеспечении ГУП «ТЭК СПб»

#### Сводные данные по нагрузкам котельных выглядят следующим образом:

| Нагрузки по котельным          |           | месяц      | 10        |                  | 2015 г.   |           |                      |        |
|--------------------------------|-----------|------------|-----------|------------------|-----------|-----------|----------------------|--------|
| Вставить из исх. таблицы       |           |            |           | Записать<br>в БД |           |           |                      |        |
| N <sub>2</sub><br>Наименование | Отопление | Вентиляция |           | <b>FBC</b>       | $\Box$ ap | Сумма     | Код                  | Код    |
|                                |           | $-11$      | $-26$     |                  |           |           | Энергосбыта          | внутр. |
| 1 2 Поперечная 32              |           |            |           |                  |           | 0,0000000 | 2 Поперечная 32      | 5139   |
| 2 Заневка 48                   | 0,0715100 | 0,0000000  | 0,0000000 | 0,1120000        | 0,0000000 | 0,1835100 | Заневка 48           | 5140   |
| 3 Заневский 7                  | 0,7699500 | 0,0000000  | 0,0000000 | 0,1465000        | 0,0000000 | 0,9164500 | Заневский 7          | 5136   |
| 4 Ириновский 41                | 2,4655200 | 0,0000000  | 0,0000000 | 0,0000000        | 0,0000000 | 2,4655200 | Ириновский 41        | 5124   |
| 5 Капсульная 19                | 0,0000000 | 0,0000000  | 0,0000000 | 0.0000000        | 0,0000000 | 0,0000000 | Капсульная 19        | 5138   |
| 6 Ковалевская, 14              | 5,5868800 | 0,0000000  | 0,0000000 | 0,2893400        | 0,0000000 | 5,8762200 | Ковалевская, 14      | 5142   |
| 7 Конторская 18                | 1,2660900 | 0,0000000  | 0,0000000 | 0,0000000        | 0,0000000 | 1,2660900 | Конторская 18        | 5126   |
| 8 Красина 10                   | 0,7022800 | 0,0000000  | 0,0000000 | 0.5604900        | 0,0000000 | 1,2627700 | Красина 10           | 5129   |
| 9 Лесопарковая 14              | 0,3308200 | 0,0000000  | 0,0000000 | 0.0000000        | 0,0000000 | 0.3308200 | Лесопарковая 14      | 5127   |
| 10 Малоохтинский 12            | 2,1519100 | 0,0000000  | 0,0000000 | 0,0000000        | 0,0000000 | 2,1519100 | Малоохтинский 12     | 5105   |
| 11 Малоохтинский 55а           | 0,4887000 | 0,0000000  | 0,0000000 | 0,0000000        | 0,0000000 | 0,4887000 | Малоохтинский 55а    | 5106   |
| 12 Малоохтинский 84а           | 1,7423200 | 0,0000000  | 0,0000000 | 0,1687000        | 0,0000000 | 1,9110200 | Малоохтинский 84а    | 5107   |
| 13 Малоохтинский 86а к2        | 1,3406200 | 0,0000000  | 0,0000000 | 0,1060000        | 0,0000000 | 1,4466200 | Малоохтинский 86а к2 | 5108   |
| 14 Малоохтинский 96/2          | 1,4513800 | 0,0000000  | 0.0000000 | 0.1450000        | 0,0000000 | 1,5963800 | Малоохтинский 96/2   | 5109   |
| 15 Новочеркасский 29/2         | 3,5454400 | 0,0000000  | 0,0000000 | 0.0901600        | 0,0000000 | 3,6356000 | Новочеркасский 29/2  | 5110   |
| 16 Новочеркасский 37 к1        | 0,9154300 | 0.0000000  | 0,0000000 | 0,0917000        | 0,0000000 | 1,0071300 | Новочеркасский 37 к1 | 5112   |
| 17 Новочеркасский 41/14        | 1,7274500 | 0,0000000  | 0,0000000 | 0,1639600        | 0,0000000 | 1,8914100 | Новочеркасский 41/14 | 5111   |
| 18 Новочеркасский 47/2         | 6,2117700 | 0,0000000  | 0,0000000 | 0,0000000        | 0,0000000 | 6,2117700 | Новочеркасский 47/2  | 5113   |
| 19 Новочеркасский 49/20        | 1,5510300 | 0,0000000  | 0,1655900 | 0.0190000        | 0,0000000 | 1,7356200 | Новочеркасский 49/20 | 5114   |
| 20 Республиканская 18/3        | 2,2400200 | 0,0000000  | 0,0000000 | 0,0330000        | 0,0000000 | 2,2730200 | Республиканская 18/3 | 5125   |
| 21 Ржевская 18                 | 0,7604500 | 0,0000000  | 0,0480000 | 0.0140000        | 0,0000000 | 0,8224500 | Ржевская 18          | 5131   |
| 22 Ржевская 4                  | 0.0000000 | 0,0000000  | 0,0000000 | 0,0000000        | 0,0000000 | 0,0000000 | Ржевская 4           | 5132   |
| 23 Рябовское шоссе 111         | 0,4153100 | 0,0000000  | 0,0000000 | 0,0000000        | 0,0000000 | 0,4153100 | Рябовское шоссе 111  | 5348   |
| 24 Ср. Охтинский 22            | 0,5749200 | 0,0000000  | 0,0000000 | 0,0000000        | 0,0000000 | 0,5749200 | Ср. Охтинский 22     | 5116   |
| 25 Ср. Охтинский 28/17         | 0.9704100 | 0.0000000  | 0.0000000 | 0.0000000        | 0,0000000 | 0,9704100 | Ср. Охтинский 28/17  | 5133   |
| 26 Ср. Охтинский 26            | 2,2280400 | 0,0000000  | 0,0000000 | 0.0000000        | 0,0000000 | 2,2280400 | Ср. Охтинский 26     | 5115   |
| 27 Стахановцев 10/4            | 2,2438010 | 0,0000000  | 0,0000000 | 0,0000000        | 0,0000000 | 2,2438010 | Стахановцев 10/4     | 5121   |
| 28 Стахановцев 13              | 1,4413500 | 0,0000000  | 0,0000000 | 0,1171000        | 0,0000000 | 1,5584500 | Стахановцев 13       | 5120   |
| 29 Стахановцев 2               | 0,3570000 | 0,0000000  | 0,0000000 | 0.0315000        | 0,0000000 | 0,3885000 | Стахановцев 2        | 5117   |
| 30 Стахановцев 4а              | 1,8793100 | 0,0000000  | 0,0000000 | 0,0000000        | 0,0000000 | 1,8793100 | Стахановцев 4а       | 5118   |
| З1 Стахановцев 96              | 0,9960300 | 0,0000000  | 0,0000000 | 0,1722000        | 0,0000000 | 1,1682300 | Стахановцев 96       | 5119   |
| 32 Таллинская 12/18            | 1,8978800 | 0,0000000  | 0,0000000 | 0,0000000        | 0,0000000 | 1,8978800 | Таллинская 12/18     | 5122   |
| 33 Таллинская 66               | 1,5587700 | 0,0000000  | 0,0000000 | 0,1593000        | 0,0000000 | 1,7180700 | Таллинская 66        | 5134   |
| 34 Уткин 13 к 5                | 0,9331600 | 0,0000000  | 0,0000000 | 0,0000000        | 0,0000000 | 0,9331600 | Уткин 13 к 5         | 5135   |
| 35 Ш. Революции 51а            | 0,2260200 | 0,0000000  | 0,0000000 | 0,0000000        | 0,0000000 | 0,2260200 | Ш. Революции 51 а    | 5143   |
| ЗБ Энтүзиастов 33 к. 2         | 7,3218200 | 0,0000000  | 0,7719700 | 1,8497800        | 0,0000000 | 9,9435700 | Энтузиастов 33 к. 2  | 5146   |
| $27$ <sub>n</sub> Du Souves 10 | 0.0747500 | 0.0000000  | 0.000000  | 0.0000000        | 0.0000000 | 0.0717500 | $R = D + R$          | E1AE   |

Рис. 30. Разбивка информации по адресам котельных ГУП «ТЭК СПб»

Таким образом, с одной стороны, предприятие использует устаревшую базу данных, но с другой – данные могут быть мигрированы в новую информационную систему, и на данный момент данные достоверны и отражают в полном объеме необходимые виды информации.

#### <span id="page-39-0"></span>**2.3. Экономическая оценка эффективности инвестиционных вложений в информационные и цифровые технологии на предприятиях**

Инвестирование денежных средств в информационные технологии – важнейшее направление развития в сфере энергоменеджмента. Развитие информационных и цифровых технологий требует существенных вложений на постоянной основе, т. к. информационные системы нуждаются в технической поддержке, обновлениях, постоянных изменениях и совершенствованиях.

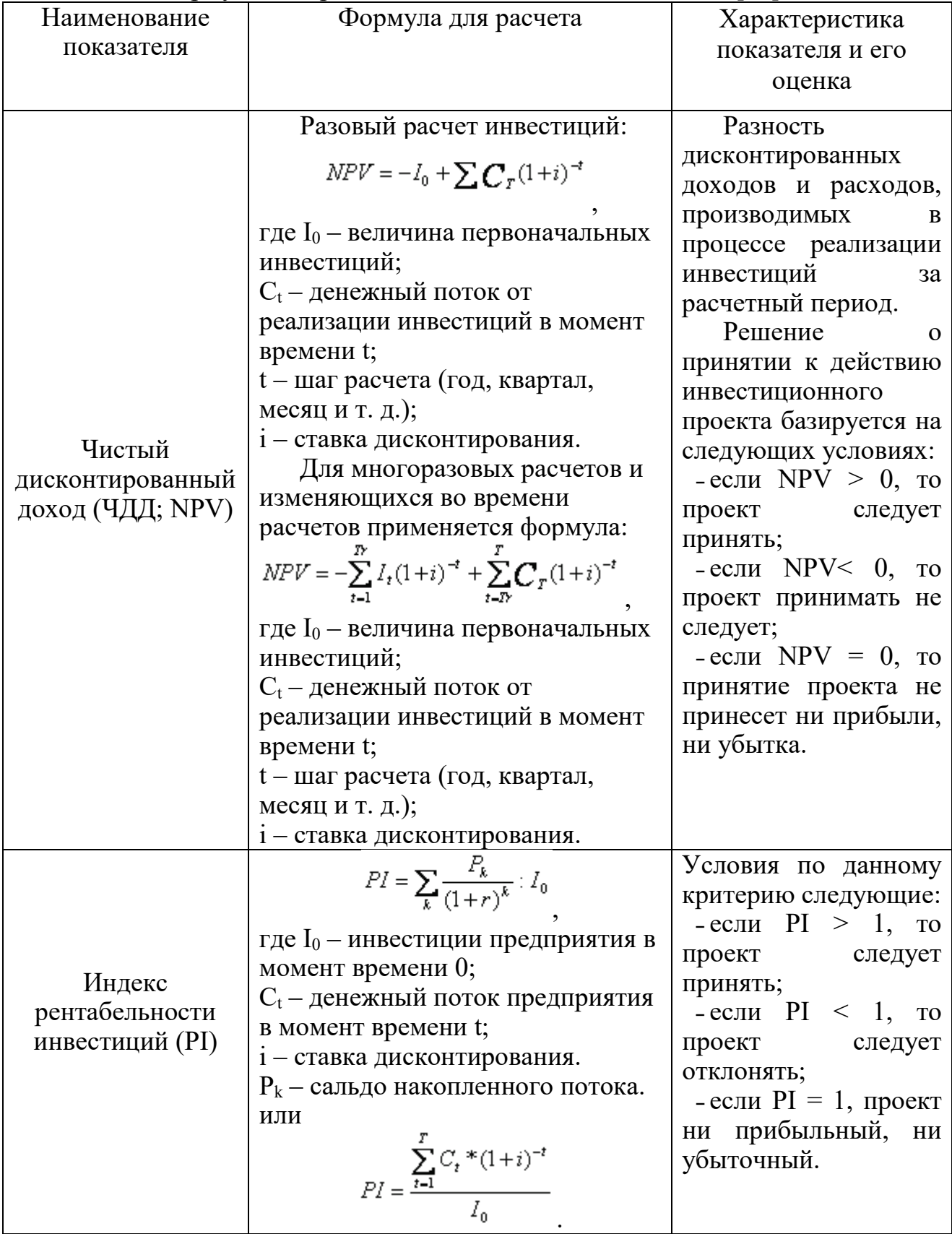

### Таблица 7 – Формулы для расчета инвестиционных вложений [11]

*Окончание табл. 7*

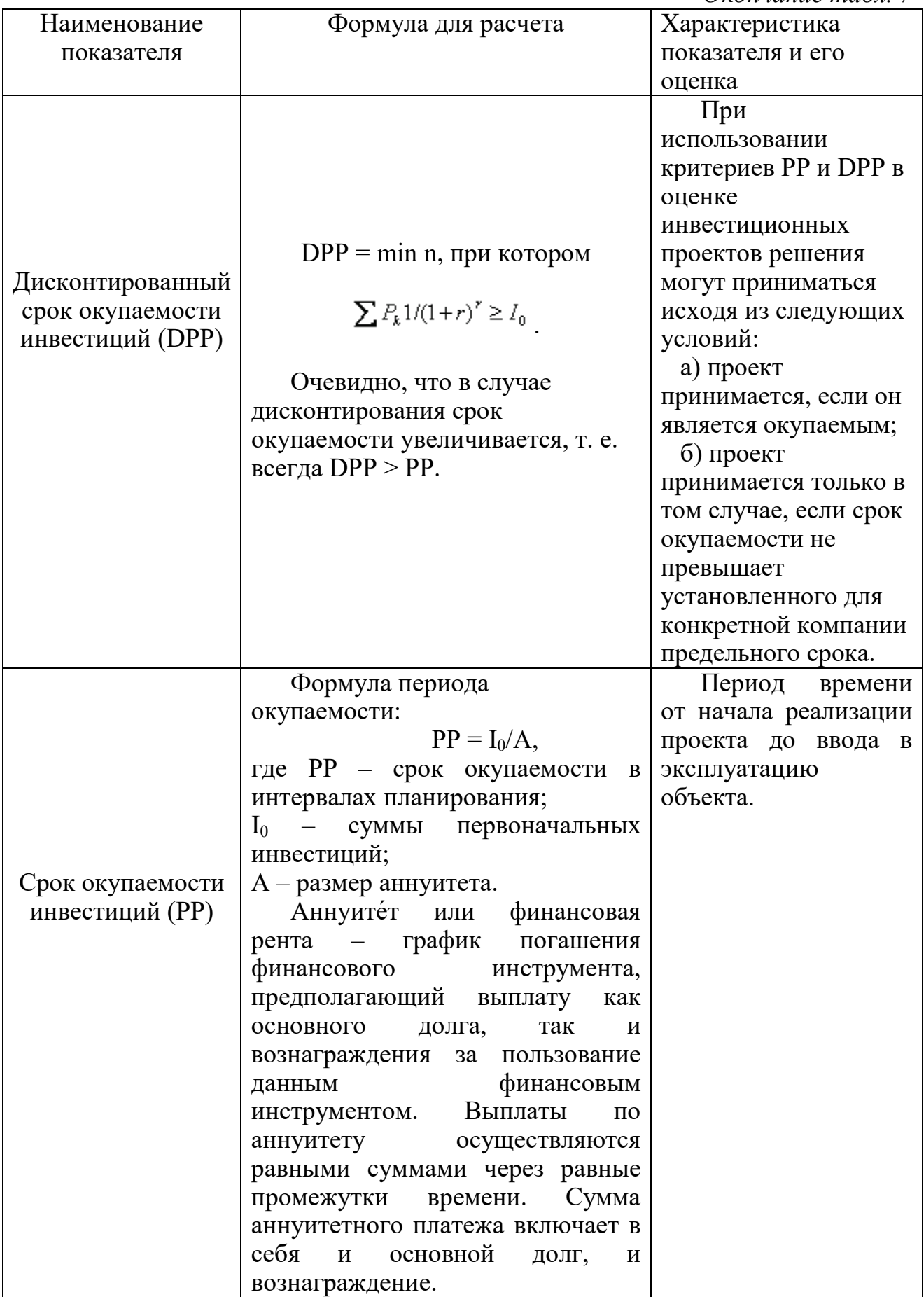

Отметим, что инвестиционная деятельность в сфере цифровых технологий, прежде всего, касается развития процессов на предприятии и в основном носит косвенный эффект.

К косвенным положительным эффектам внедрения можно отнести:

- 1. Снижение трудозатрат и ускорение времени работы процессов.
- 2. Существенное снижение операционных расходов.
- 3. Развитие аналитических подходов позволяет принимать более взвешенные управленческие решения.
- 4. Ускорение обработки и удобство систематизации информации.
- 5. Новые подходы к развитию аналитической отчетности и предоставлению отчетных форм в сторонние контрольные органы власти.

Внедрение цифровых технологий является затратным процессом, но в то же время необходимым, поскольку позволяет мобилизовать деятельность предприятия, ускорить обмен информацией и данными и улучшить организационные процессы в энергетических компаний.

#### <span id="page-42-0"></span>**2.4. Экосистемный подход, возможности использования, построения цифровых и технологических платформ и взаимодействия для предприятий энергетической сферы**

Бизнес-экосистемы в первую очередь – это форма гибкого и разнообразного сотрудничества, которая позволяет стереть отраслевые границы, уйти от старых подходов и развивать клиентоориентированность не в направлении «борьба за клиента», а в направлении взаимодействия с клиентами, удовлетворения их потребности в части получения услуг, покупок товара и других направлений деятельности. В центре экосистемного подхода прежде всего находится клиент и его интересы. Бизнес-экосистемы направляют свою деятельность не на конкуренцию и захват рынка, а на оказание услуг и реализацию интересов клиента, то есть сначала на развитие клиентоориентированного подхода, что позволит посмотреть на развитие бизнес-сообщества в новом, совершенно неожиданном ключе.

Экосистемный подход, на наш взгляд, это новая форма сотрудничества, позволяющая на основе партнерских отношений и эффективного взаимодействия, развивать бизнес и получать новые экономические результаты. Совместное сопровождение клиентов является существенным конкурентным преимуществом, позволяющим малому и среднему бизнесу эффективно развиваться в рамках цифровой среды. В пределах экосистемного подхода устанавливаются равные права и обязанности участников проекта [13].

Экосистемный подход изменяет сущность конкуренции и преобразует ее процессы, изменяя логику бизнес-экосистем. Корпорации и крупные предприятия уже не будут выражать такой конкурентный вес на рынке, а в приоритетной роли будет находиться партнерство между организациями.

Взаимодействие между компаниями позволит создать цепочку внутренней добавленной стоимости.

Опрос, проведенный среди крупных корпораций, показал, что 92 % из них готовы и уже начали совместную работу со стартапами для формирования устойчивых бизнес-экосистем.

Экосистема в области взаимодействия энергетических предприятий в России существенно развивается в последние годы. Экосистемная среда позволяет компаниям объединяться и грамотно выстраивать идеи построения бизнес-структур. Инфраструктура таких сообществ в России пользуется поддержкой государства. В настоящее время в России более 150 экосистемных проектов, около 80 % из них поддерживается за счет государственного субсидирования. Бизнес-системы достаточно сложно держать за счет ограниченной заинтересованности предпринимателей и отсутствия частных инвестиций в отрасль.

Внедрение экосистемного подхода приводит к смене логического построения деятельности, позволяющая изменить философию построения бизнеса, которая должна быть основана на равноправии, партнерстве, соблюдении интересов всех сторон и участников процесса.

Идея бизнес-экосистемы сводится к осуществлению партнерских отношений между двумя и более компаниями по совместной деятельности и охвату реального сектора экономики, при этом выдвигаются предложения по различными видам услуг, которые одна компания предложить не может.

К основным признакам бизнес-экосистемы относятся [6]:

˗ Модульность, т. е. каждый бизнес-элемент разрабатывает собственную модульную систему, которая впоследствии интегрируется с другими участниками.

˗ Адаптация – каждый участник сообщества вкладывает в проект свои намерения, цели и возможности в зависимости от общего направления проекта, т. е. подстраивает свою деятельность под определенный сформированный контент.

˗ Зависимость – бизнес-сообщество, это, прежде всего, система деловых связей, где все игроки взаимосвязаны друг с другом.

˗ Координация – процессы в бизнес-экосистеме регулируются через установление правил и следование стандартам, диджитал-технологии являются движущей силой проекта и позволяют осуществлять функции коммуникации игроков между собой, а также взаимодействие игроков и клиентов. Цифровизация позволяет увеличить скорость передачи информации, масштабы взаимодействия и эффективность коммуникативных подходов.

К основным элементам экосистемы относятся:

1. Основная идея или ценностное предложение, на котором основываются все предложенные проекты и формы сотрудничества.

2. Построение предложения возможно с использованием модулей, которые могут предоставить сторонние партнеры.

3. Интеграция и общее взаимодействие между партнерами осуществляет координатор проекта.

Важным отличительным признаком бизнес-системы является то, что полностью все бизнес-группы четко подчинены одной самой главной цели и направлению деятельности.

Рассмотрим основные виды деятельности, где наиболее часто могут быть внедрены бизнес-экосистемы.

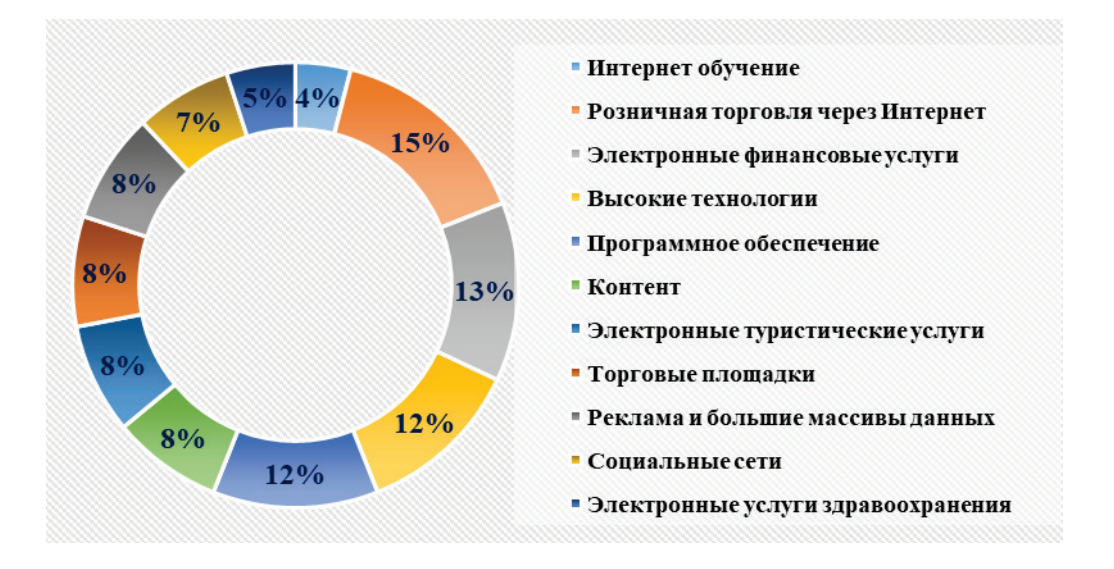

Рис. 31. Процентное распределение видов деятельности для открытия бизнес-экосистем

К наиболее распространенным видам можно отнести такие, как: интернет-обучение, осуществление розничной торговли через интернет, осуществление электронных финансовых и туристических услуг, программное обеспечение и сфера высоких технологий.

Данная форма сотрудничества является новой и поэтому напрямую сопряжена с рисками и возможностями. К рискам бизнес-экосистемы относятся следующие: осуществление координации деятельности и неправильного взаимодействия между бизнес-структурами экосистемы, партнеры не контролируют друг друга, а из-за этого может быть нескоординированность действий, что в итоге повлияет на финансовый результат организации. Каждый из партнеров должен вносить определенный вклад в достижение целей проекта, если данного вклада не будет, то и результат может носить неоднозначный характер.

Возможности бизнес-экосистем сводятся к следующим: способность увеличить спрос и продажи, увеличить цены на продукцию или услугу, получить выходы к новым рынкам и получить стратегически важные ресурсы за счет системы партнерских отношений. Данный тип сотрудничества позволяет развивать новые направления и оказывать комплекс услуг для взаимодействия и удовлетворения нужд потребителей.

Одной из важных особенностей бизнес-экосистем является расширение клиентской базы за счет интеграций, т. е. у всех партнеров есть своя база клиентов, которая при вступлений в бизнес-экосистему становится общей, и клиент начинает пользоваться не только услугами от отдельного партнера, но и от других участников экосистемы.

В целом необходимо отметить, что уровень риска в бизнес-экосистеме является низким за счет того, что партнеры осуществляют синергию функций и закрывают часть рисков своей деятельностью.

Бизнес-экосистемы тесно связаны с цифровыми технологиями, т. к. коммуникация партнеров в основном осуществляется в цифровой среде. В качестве средства взаимодействия, размещения и передачи информации достаточно часто используются цифровые платформы. Экосистема в основном несет сетевые эффекты, что позволяет создавать сети бизнес-партнеров не только в стране, но и с привлечением зарубежных партнеров.

К основным путям ее дальнейшего развития можно отнести следующие [3]:

1. Бизнес-экосистема – это некая цепочка поставок, т. е. целью всей экосистемы является создание функций помощи при разработке услуг более высокого уровня.

2. Бизнес-экосистема существует как инструмент стандартизации продукции и услуг и со временем переходит в инновационную среду.

3. В экосистему бизнес-модели внедряется цифровая платформа и становится отдельной целевой площадкой для реализации услуг, задач и направлений.

4. Экосистема является открытой средой: выход из нее для партнеров возможен в любое время, но в то же время экосистема позволяет партнерам развиваться и находить для себя новые ниши в своем составе.

На наш взгляд, бизнес-экосистема – это принципиально новая форма делового сотрудничества, позволяющая всем партнерам эффективно и равноправно развиваться в сложившейся деловой среде региона. Бизнесэкосистемы являются беспроигрышными для всех участников, т. к. эффект синергии позволяет улучшать сложившееся положение и достигать совместно масштабных целей.

Приведем успешные примеры развития бизнес-экосистем, к ним относятся такие, как Экосистема Сбер, Яндекс, МТС, Тинькофф, 1С. Рассмотрим подробнее некоторые из них.

45

#### *1. Экосистема 1С на основе цифровой платформы*

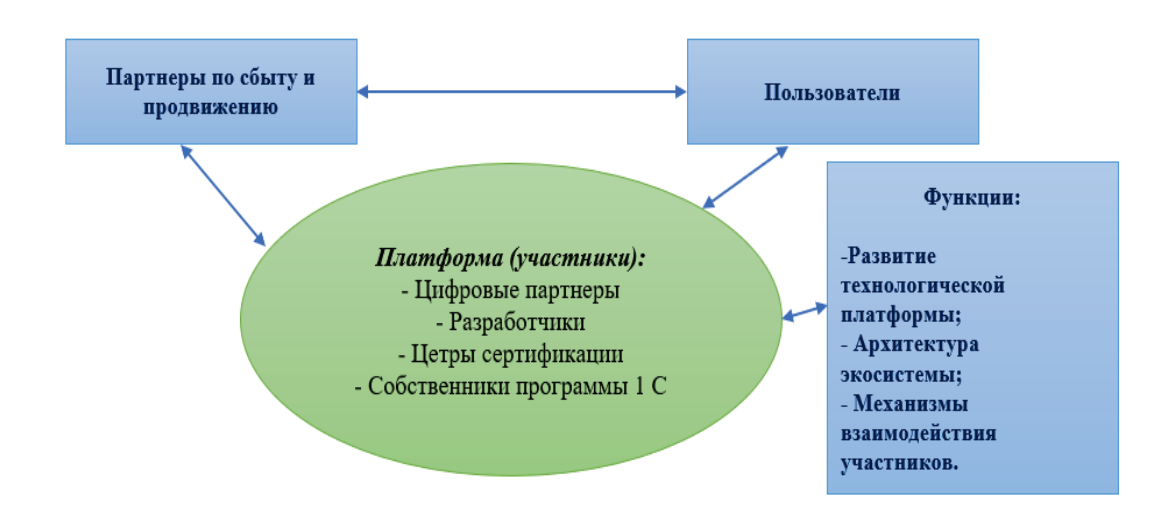

Рис. 32. Платформа 1С как распространенная бизнес-экосистема

Основным элементом в бизнес-экосистеме 1С является цифровая платформа, на которой расположены программные продукты компании, доступ к этим продуктам получают предприятия и организации, выкупающие лицензионные права на использование программы для своих нужд. Также на платформе есть центры сертификации, которые позволяют образовательным организациям получить лицензию на обучение различным продуктам линейки 1С, и тем самым продвигать продукцию компании и заинтересованность в ней через оказание образовательных услуг. Во внешней среде платформы находятся пользователи и партнеры, осуществляющие сбыт продукции и продвижение линейки программных продуктов 1С. Отметим, что цифровая платформа постоянно обновляется, улучшается архитектура системы, механизмы коммуникации участников, т. е. идет постоянное обновление технологических платформ.

*2. Экосистема Сбер*

В недавнем времени компания Сбербанк трансформировалась в экосиситему Сбер. Экосистема Сбер – это совокупность цифровых сервисов, объединенных на одной технологической платформе. Экосистема охватывает практически всю сферу услуг: общественное питание, аптеки и здоровый образ жизни, такси и другие транспортные системы, образовательную и финансовую деятельность, технологии и различные сервисы доставки, а также возможности по оплате услуг ЖКХ. Клиентам предоставляются как единичные услуги, так и комплексные пакеты услуг.

На данный момент в Российской Федерации экосистема Сбер является одной из продвинутых и популярных экосистем. Наиболее часто используемой средой среди клиентов является опции СберОнлайн. Распространенными также являются СберМаркетинг, СберФуд, Сберкасса. Экосистемный подход для

компании представляется ключевым, позволяет развивать свою деятельность максимально эффективно и распространять свои услуги и предложения в цифровой среде на все сферы жизни общества.

#### *3. Экосистема Яндекс*

В настоящее время в экосистему Яндекса входит более 100 проектов, философия системы основана на изначальном бизнесе Яндекс – эффективной поисковой интернет-системе, т. е. пока человек ищет нужную информацию в поисковике, ему попутно предлагаются дополнительные услуги в виде контекстной рекламы и других Яндекс-сервисов. Рекламной деятельности на Яндексе посвящено много сервисов: «Директ», «Радар», «Дисплей», «Метрика». Интересной находкой Яндекса является создание суперприложений, таких как «Яндекс Go». Суперприложение включает услуги такси, каршеринга, курьерской доставки и доставки еды. Также интересным проектом Яндекса является запуск платформы для самозанятых «Яндекс Про». «Яндекс. Школа» занимается обучением школьников младших классов, а также для этого создан сервис вопросов и ответов «Кью». Яндекс в последнее время значительные суммы инвестирует в развитие сериалов на Кинопоиске.

Таким образом, отметим, что количество экосистем на российском рынке с каждым годом растет. Экосистемы развиваются и запускают новые интересные для потребителя суперприложения. Отметим, что за последние три года востребованность данных приложений существенно возросла.

Приведем пример зарубежного опыта внедрения экосистемного подхода. Это одна из крупнейших китайских компаний Tensent. Компания развивает свою деятельность в сфере интернет-технологий, в секторе онлайн, социальных и казуальных игр, музыки в интернете и других сегментов. В данном случае в экосистему входит значительное количество предприятий и компанийпартнеров, которые формируют пакет разнообразных услуг для единой технологической компании. Стратегией Tensent является объединение экосистем и максимальный захват рынка в той или иной сфере деятельности, путем объединения усилий по заинтересованности и привлеченных клиентов для покупки предусматриваемых услуг предприятием. Таким образом, на данный момент Tensent является крупнейшей компанией в сфере телекоммуникаций в Китае и занимает более 80 % рынка интернет-услуг. Компания развивает такие технологии, как QQ и Wechat.

Подобными методами пользуется компания Alibaba. Она является торговой интернет-площадкой, позволяющей осуществлять быстрые платежи, заказывать товары практически всех видов и типов по всему миру, также компания оказывает услуги по доставке различных видов товаров, быстрой оплате и т. д. В настоящее время Alibaba является одной из самых устойчивых экосистем в Китае, и охват рынка по организации составляет 75 %. Таким образом, отметим, что в Китае экосистемы строятся не только на принципах равноправного сотрудничества, но и на конкурентных признаках, развитии инновационных технологий и поглощении компаний, относящихся к малому и среднему бизнесу.

Для энергетических объектов в настоящее время нет примеров эффективно функционирующих бизнес-экосистем. В перспективе возможно создание общей технологической платформы, которая объединит все ресурсоснабжающие организации по региональному признаку и позволит им эффективно выстраивать работу с потребителем на совместной основе, что даст возможность в дальнейшем создать единую квитанцию для оплаты коммунальных услуг и упростить систему взаимодействия между потребителем и ресурсоснабжающими организациями. Но для сфер ЖКХ используются технологические платформы, более успешные представлены в табл. 8.

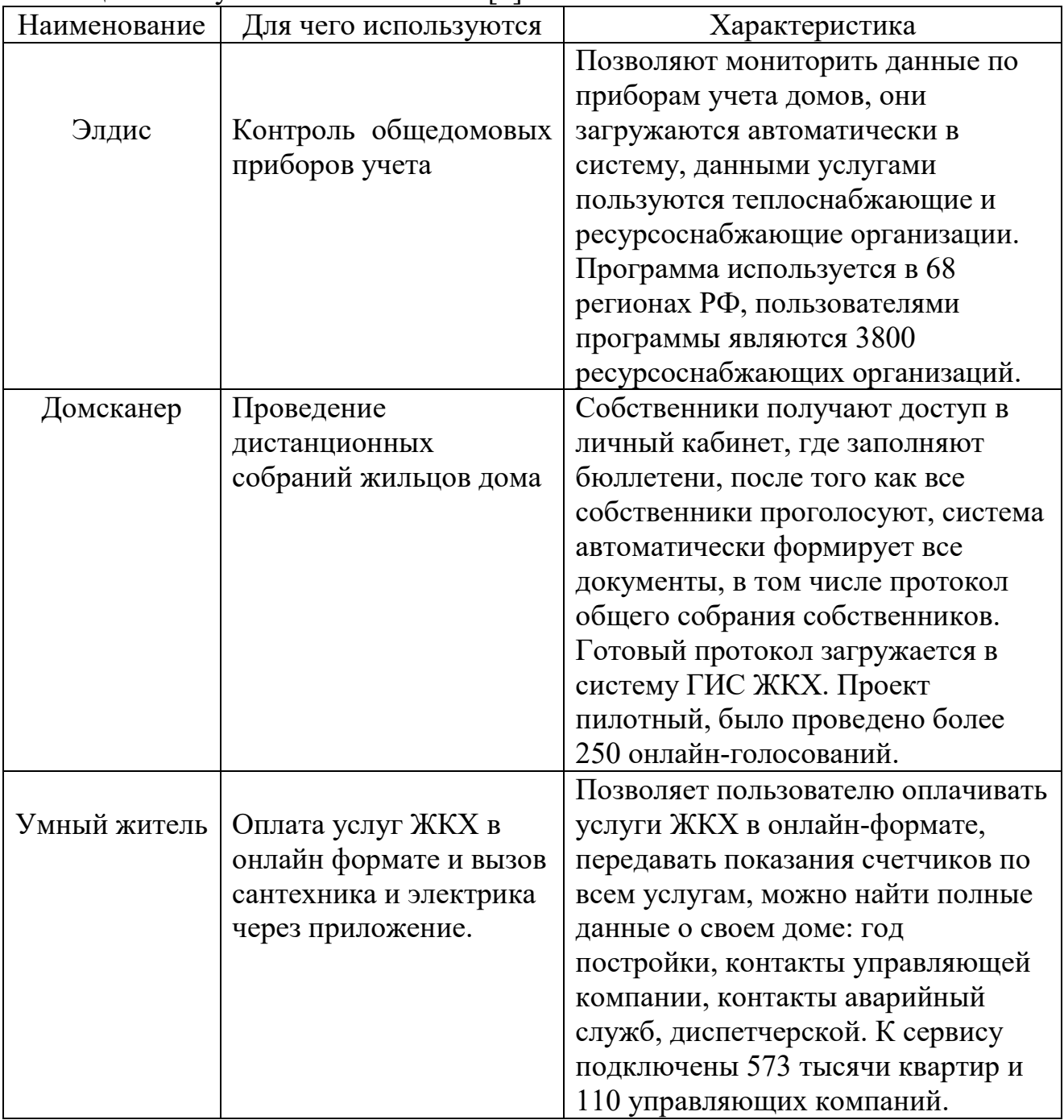

Таблица 8 – Перспективные информационные новинки в сфере жилищно-коммунального хозяйства [4]

*Окончание табл. 8*

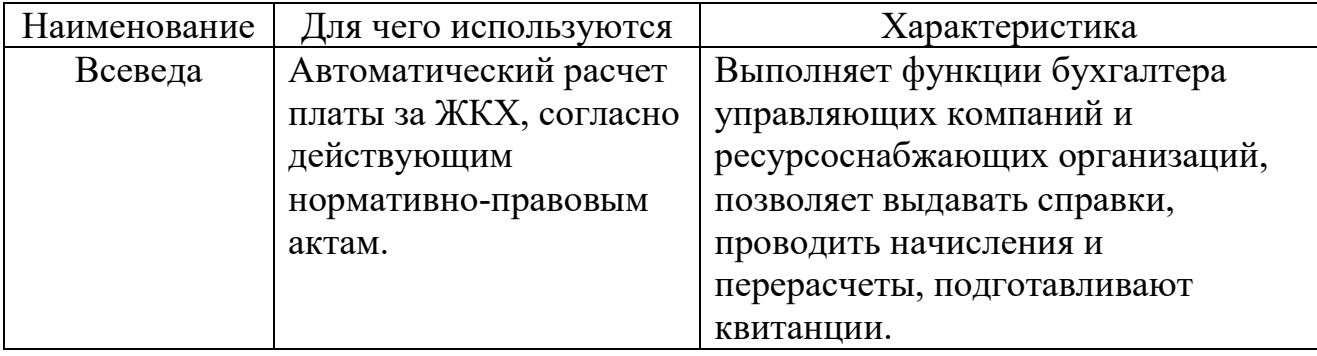

Развитие бизнеса по экосистемному пути можно рассматривать с двух различных позиций [1]:

1. В части того, что между экосистемами может быть развернута жесткая конкуренция за потребителя.

2. В части того, что экосистемы основываются на принципах как равноправного сотрудничества внутри системы, так и снаружи.

В данном случае нет верного решения по организации деятельности экосистем и бизнес-групп в ней, все зависит от стратегии управления компанией и взаимодействия ее внешней и внутренней средой. Между экосистемами во внешней среде возможно сотрудничество, например, экосистема Сбер продвигает ряд совместных сервисов с экосистемой Яндекса.

#### <span id="page-49-0"></span>**2.5. Использование методов блокчейн и майнинга на предприятиях водопроводно-канализационного хозяйства и теплоэнергетической сферы, возможности формирования криптовалюты будущего**

В табл. 9 приведена информация о необходимости внедрения информационных систем на предприятиях ЖКХ-сферы и эффекты от этого.

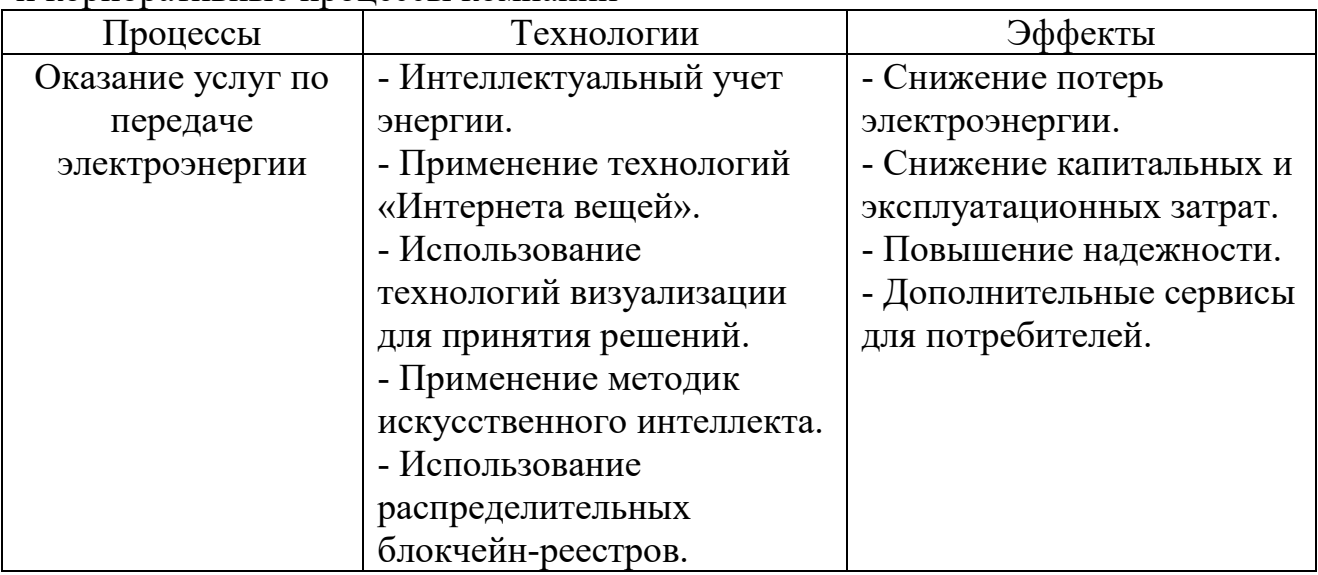

Таблица 9 – Влияние цифровых технологий на технологические и корпоративные процессы компании

*Продолжение табл. 9*

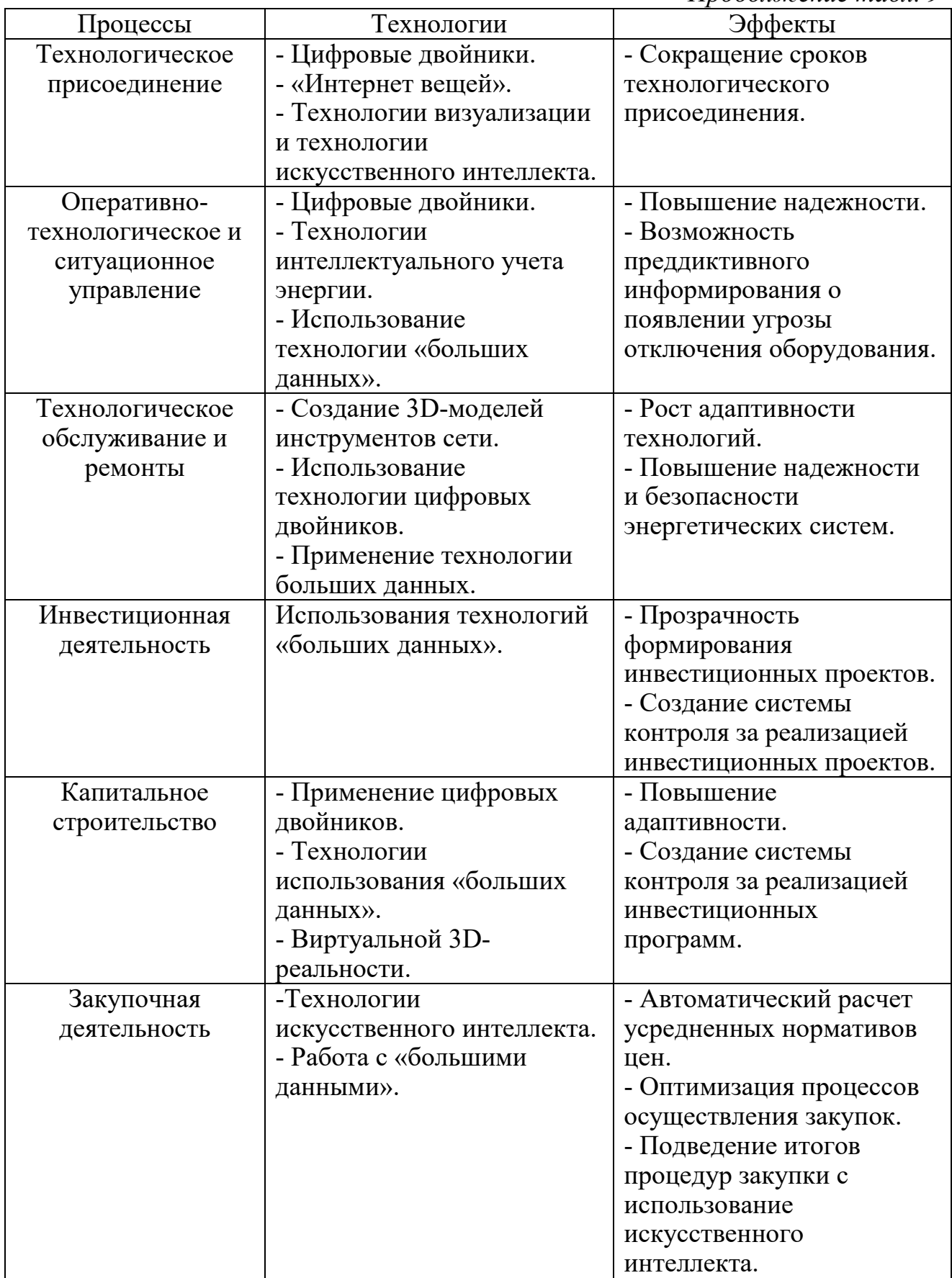

*Окончание табл. 9*

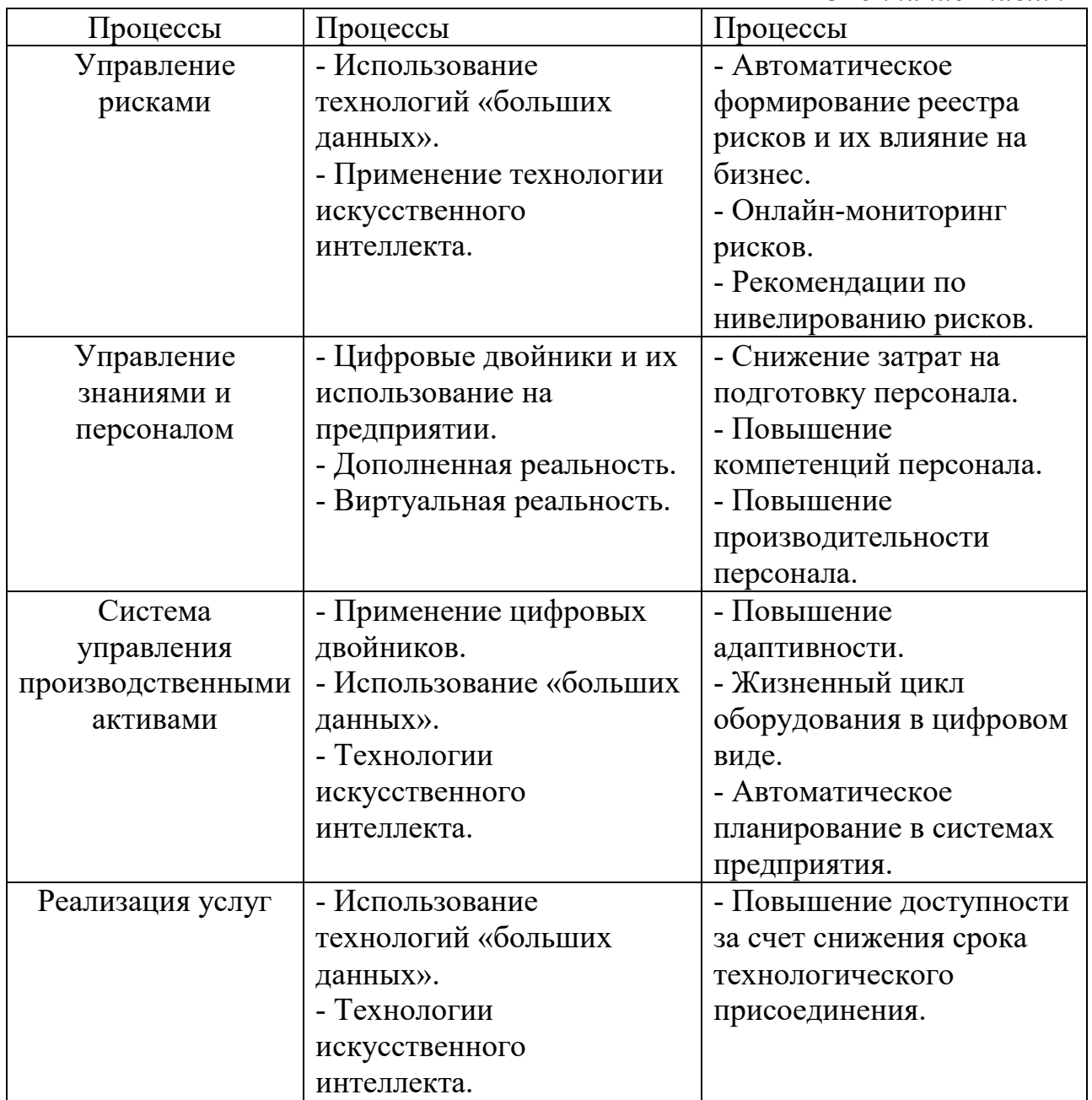

Таким образом, информационные технологии позволяют снизить рутинную работу и сократят ручной труд, а также позволят существенно снизить трудоемкость обработки информации.

#### **Майнинг и технология блокчейн**

Блокчейн – это хронологически выстроенная цепочка блоков, которые имеют общую взаимосвязь и используются для хранения информации, т. е. блокчейн является децентрализованным хранилищем информации, которую невозможно изменить. С одной стороны, блокчейн открыт для всех участников цепи, с другой стороны – невозможно стереть либо изменить информацию. Технология блокчейн зачастую используется в криптовалюте [3].

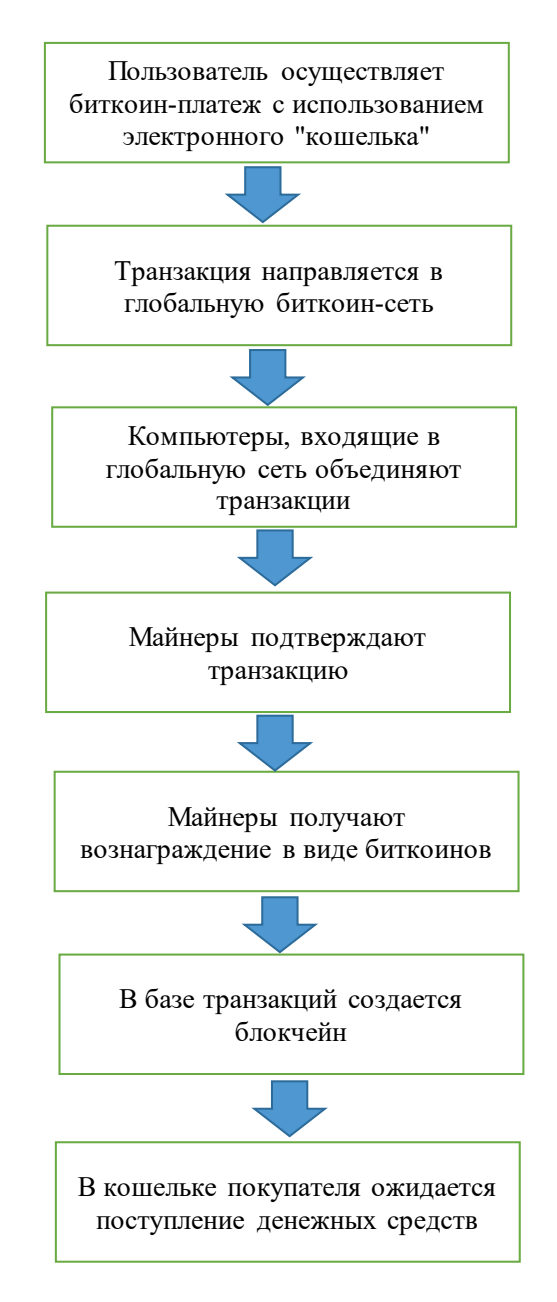

Рис. 33. Этапы осуществления блокчейн-транзакции

Криптовалюта создается с помощью процессоров и видеокарт компьютеров, т. е. напрямую зависит от производственной мощности компьютеров. Для реализации этих процессов создаются площадки блокчейн.

К площадкам-лидерам относятся Ethereum, Waves и NEM. Рассмотрим особенности данных площадок.

Ethereum – обеспечивает для компаний приток платежеспособных участников. Одна из самых популярных площадок сейчас, уровень пользователей превышает допустимые нормы. Базируется на технологии «умных» контрактов. Ethereum является популярной системой, т. к. имеет готовые надстройки для создания новых проектов.

Waves – имеет значительную скорость осуществления транзакций, которые происходят практически моментально. Платформа является закрытой,

и для неопытных пользователей достаточно сложно разобраться в ее структуре и способах взаимодействия.

NEM – платформа дает возможность проектировать клиентские сервисы и создавать новые бизнес-модели. Удобна для создания и обмена токенами. Проект создан разработчиками из Японии. Имеет высокую пропускную способность сети и позволяет существенно снизить комиссию. Активно используется банками.

К отличительным чертам блокчейна относятся [10]:

- ˗ анонимность оплата товаров и услуг участниками осуществляется анонимно;
- ˗ высокая скорость транзакций перевод денежных средств осуществляется напрямую без затрат времени на проверку и получение разрешений от третьих лиц;
- ˗ децентрализация транзакции не контролируются и не осуществляются с единого центрального сервера;
- ˗ каждый участник операций обладает равными правами.

Принцип децентрализации заключается в передаче денег от одного участника к другому, при этом не используя посредников, таких как банки, другие люди и т. д. Транзакция записывается в блокчейне безвозвратно, и ее нельзя ни изменить, ни отменить.

#### **Майнинг в блокчейне**

Майнинг – это процесс покупки биткоинов. Майнеры решают сложные математические задачи, чтобы заработать биткоины. Создаются пулы майнеров, которые ищут цифровой код, позволяющий осуществить необходимую транзакцию.

Технологии блокчейн могут быть применены в разнообразных сферах жизнедеятельности. Использование данной технологии сокращает расходы на транзакции, снижает время для проверки документации, помогает компаниям сократить расходы.

Блокчейн является цифровым распределительным журналом, фиксирующим запрограммированные записи операций, блокчейн позволяет строить различные базы данных.

Концепция блокчейн была придумана в 2008 году Сатоши Накамото и реализована в 2009 году как компонент цифровой валюты биткоин. Блокчейн играет роль распределительного реестра в операциях с биткоинами.

Записи группируются не в таблицы, а в блоки, которые впоследствии группируются в цепочки.

Операции майнинга являются энергозатратными, расход энергии становится больше, чем для некоторых европейских государств [6].

<span id="page-54-0"></span>В учебном пособии рассмотрены особенности организации процессов внедрения цифровых технологий в деятельности предприятий энергетической отрасли.

Рассмотрены особенности информационного обеспечения и организации работы информационных систем на предприятии ГУП «Водоканал Санкт-Петербурга», ПАО «ТГК-1», ГУП «ТЭК СПб», представлены основные используемые предприятиями энергетической отрасли базы данных, а также показатели их экономической оценки.

Отражены характеристики оценки эффективности информационных систем и их применения в деятельности предприятий энергетической отрасли, а также представлены цифровые инструменты, такие как майнинг и блокчейн, использование криптовалюты.

Широко раскрыт и описан экосистемный подход, который позволяет образовывать экосистемы и поддерживать экосистемы как в рамках одного предприятия, так и расширять сотрудничество с помощью экосистемного подхода и комплексного предложения работ / услуг.

Технологические платформы позволяют предприятиям ЖКХ аккумулировать и интегрировать информацию и максимально полно осуществлять с помощью информационных систем весь спектр обслуживания, в частности, также отмечается экономия затрат на операции распечатки и на расходный материал (бумагу).

Цифровые и информационные технологии позволяют предприятиям энергетической отрасли эффективно развиваться и улучшать свою деятельность в различных сферах управления.

#### **Контрольные вопросы к разделу 2**

- <span id="page-55-0"></span>1. Что такое информационная система?
- 2. В чем разница между информационной системой и информационными технологиями?
- 3. В чем особенность внедрения информационных технологий в деятельность предприятий энергетической отрасли?
- 4. Что такое майнинг?
- 5. Что такое блокчейн?
- 6. Какими свойствами обладает блокчейн?
- 7. Основное свойство блокчейн, отличающее механизм от стандартных механизмов.
- 8. Что такое криптовалюта? Как она может использоваться в энергетической отрасли?
- 9. Какие типы информационных систем используются в энергетической отрасли?
- 10. В чем сущность системы ГИС ЖКХ?
- 11. Для кого удобна и важна информационная система ГИС ЖКХ?
- 12. Что такое экосистемный подход?
- 13. Является ли экосистемный подход способом сотрудничества?
- 14. Что такое технологические платформы и какие виды Вы знаете?
- 15. Является ли платформа 1С примером экосистемного подхода?
- 16. Как используется «Интернет вещей» энергетическими компаниями?
- 17. Что такое цифровая платформа?
- 18. Что такое децентрализация?
- 19. Что такое аннуитет?
- 20. В чем сущность процессов образования экосистемного подхода между организациями?
- 21. Что такое дисконтированные инвестиции?
- 22. Как рассчитать окупаемость цифровой разработки?
- 23. В чем выражается эффективность внедрения цифровых технологий?
- 24. Как настроить биткоин-сеть?
- 25. Как организуется бизнес-моделирование в области цифровых технологий?

#### **ЗАКЛЮЧЕНИЕ**

<span id="page-56-0"></span>В учебном пособии представлены особенности организации деятельности на предприятии, относящейся к энергоснабжающей отрасли в части информационного обеспечения. Рассмотрены особенности информационного обеспечения для предприятий энергетической отрасли и переход информационных технологий в цифровые.

Цифровые технологии в информационном обеспечении сейчас занимают важную роль, поскольку позволяют улучшить коммуникативные связи с абонентами и обмен данными, а также осуществлять мониторинг деятельности производственного оборудования теплоэнергетической отрасли. В данном случае применение информационных технологий снижает трудозатратность и трудоемкость работы, улучшает способы передачи и хранения информации и увеличивает ее защищенность.

В главах учебного пособия представлены информационные системы - их анализ, применимость для различных задач предприятий и особенности использования. Информационные системы в современной действительности просто необходимы – они позволяют развиваться предприятиям согласно современным внешним и внутренним условиям.

Также в учебном пособии рассмотрены вопросы использования информационных систем в соответствии с потребностям предприятия и перспективы развития новых направлений – аналитического и работы с большими данными; цифрового – использования дронов, «Интернета вещей»; экосистемного подхода и цифровых технологических платформ.

Информационные технологии для предприятия энергетической отрасли позволяют ему эффективно развиваться, но затраты по информационной деятельности могут превышать эффекты, что является существенным препятствием к внедрению, поэтому необходимо проводить тщательную экономическую оценку. Информационные технологии и системы дают существенные увеличения по выработке и сокращению времени отдельных операций, что позволяет считать применение цифровых и информационных технологий эффективным подходом в деятельности.

Цифровизация и цифровые подходы в последнее десятилетие дали возможность существенно улучшить обработку и систематизацию процессов и информации и создать оптимальные условия для взаимодействия с поставщиками и абонентами / клиентами.

#### **БИБЛИОГРАФИЧЕСКИЙ СПИСОК**

<span id="page-57-0"></span>1. Pérez Marín D. Information and communications technology: in the 21st century classroom / Diana Pérez Marín. ‒ Warsaw; Berlin: de Gruyter Open, cop.  $2014. - 195$  s.

2. Дремова, Ю. Г. Информационные технологии в менеджменте [Текст] / Ю. Г. Дремова. ‒ М.: МГУЛ, 2012. – 456 с.

3. Тихонов, Э. П. Информационные технологии в медико-технических приложениях [Текст] / Э. П. Тихонов; СПбГТУ «ЛЭТИ» им. В. И. Ульянова (Ленина). ‒ СПб.: ЛЭТИ, 2016. ‒ 293 с.

4. Лукин, Д. В. Информационные технологии в профориентационной деятельности университетско-отраслевого комплекса [Текст]: монография / Д. В. Лукин. – М.: ФГБОУ ВО РГАЗУ, 2016. ‒ 217 с.

5. Мелихова, Н. В. Информационные технологии управления [Текст]: учебное пособие / Н. В. Мелихова; ФГБОУ ВО «Челяб. гос. ун-т», фак-. заоч. и дистанц. обучения; 2-е изд., перераб. и доп. - Челябинск: из-во Челябинского гос. ун-та, 2014. – 214 с.

6. Казарян, М. Л., Кцоева, Ж. Н., Атаян, А. М. Информационные технологии и системы: информационные технологии и системы в экономике [Текст] / М. Л. Казарян, Ж. Н. Кцоева, А. М. Атаян; ФГБОУ ВО «Финансовый ун-т при Правительстве РФ» (Финуниверситет), Владикавказский фил. ‒ Владикавказ: Финуниверситет, 2013. ‒ 135 с.

7. Елисеева, Е. В., Захарова, Н. И., Злобина, С. Н. Информационные технологии в образовательном процессе [Текст]: монография / Е. В. Елисеева, Н. И. Захарова, С. Н. Злобина; Центр развития науч. сотрудничества. – Новосибирск: ЦРНС, 2015. ‒ 194 с.

8. Быстренина, И. Е., Землянский, А. А. Информационные технологии в науке и производстве [Текст]: учебное пособие / И. Е. Быстренина, А. А. Землянский; Рос. гос. аграр. ун-т - МСХА им. К.А. Тимирязева. - М.: Изд-во РГАУ-МСХА, 2016. ‒ 127 с.

9. Веряскина, А. Н., Романов, Е. А. Информационные технологии как фактор жизненного пути современного человека: диалектика антропологического и технологического [Текст]: монография / А. Н. Веряскина, Е. А. Романов. – Ставрополь: Логос, 2018. ‒ 104 с.

10. Конявский, В. А., Конявская, С. В. Доверенные информационные технологии: от архитектуры к системам и средствам [Текст] / В. А. Конявский, С. В. Конявская. – М.: Ленанд, 2019. ‒ 261 с.

11. Боев, В. Д., Ботвин, Г. А. Информационные системы и технологии в экономике и управлении [Текст] / В. Д. Боев, Г. А. Ботвин; Федеральное агентство по образованию; Санкт-Петербургский ин-т машиностроения (ЛМЗ-ВТУЗ). ‒ СПб.: Изд-во Политехнического ун-та, 2010. ‒ 235 с.

12. Одинцов, Б. Е. Модели и проблемы интеллектуальных систем [Текст]: монография / Б. Е. Одинцов; Финансовый университет при Правительстве РФ. – М.: ИНФРА-М, 2020. – 218 с.

13. Кузнецова, И. В. Сетевые технологии в образовании [Текст]: монография / И. В. Кузнецова; ФГБОУ ВО «Ярославский государственный педагогический университет им. К. Д. Ушинского». – Ярославль; Коряжма: Успешная, 2020. – 175 с.

14. Хворова, Л. А., Брыксин, В. М., Гавриловская, Н. В., Топаж, А. Г. Математическое моделирование и информационные технологии в экологии и природопользовании [Текст]: монография / Л. А. Хворова, В. М. Брыксин, Н. В. Гавриловская, А. Г. Топаж; Алтайский гос. ун-т. - Барнаул: изд-во<br>Алтайского государственного университета, 2013. - 275 с. Алтайского государственного университета, 2013. - 275 с. Учебное издание

**Трейман Марина Геннадьевна**

### **Энергоменеджмент**

### **Использование информационных и цифровых технологий в энергоменеджменте**

*Учебное пособие*

Редактор и корректор А. А. Чернышева Техн. редактор Д. А. Романова

Учебное электронное издание сетевого распространения

Системные требования: электронное устройство с программным обеспечением для воcпроизведения файлов формата PDF

Режим доступа: http://[publish.sutd.](http://publish.sutd.ru/tp_get_file.php?id=202016)ru/tp\_get\_file.php?id=202016, по паролю. - Загл. с экрана.

Дата подписания к использованию 02.02.2023 г. Рег.№ 5050/23

Высшая школа технологии и энергетики СПбГУПТД 198095, СПб., ул. Ивана Черных, 4.